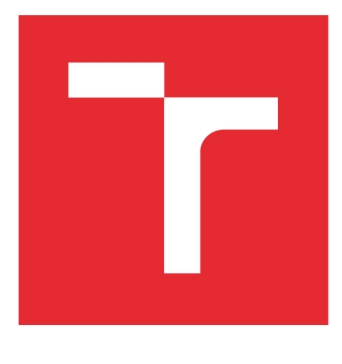

# **VYSOKÉ UČENI TECHNICKE V BRNE**

BRNO UNIVERSITY OF TECHNOLOGY

# **FAKULTA ELEKTROTECHNIKY A KOMUNIKAČNÍCH TECHNOLOGIÍ**

FACULTY OF ELECTRICAL ENGINEERING AND COMMUNICATION

## **ÚSTAV RÁDIOELEKTRONIKY**

DEPARTMENT OF RADIO ELECTRONICS

# **•VĚŘENÍ VLASTNOSTÍ STANDARDU WIFI IEEE 802.11N**

VERIFICATION OF PROPERTIES OF WIFI IEEE 802.11N

**BAKALÁŘSKÁ PRÁCE**  BACHELOR'S THESIS

**AUTOR PRÁCE Jan Alexa**  AUTHOR

**SUPERVISOR** 

**VEDOUCÍ PRÁCE Ing. Zenon Kuder, MSc** 

**BRNO 2016** 

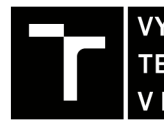

TECHNICKÉ A KOMUNIKAČNÍCH VYSOKÉ UČENÍ FAKULTA ELEKTROTECHNIKY

# **Bakalářská práce**

bakalářský studijní obor Elektronika a sdělovací technika Ústav radioelektroniky

*Student:* Jan Alexa *ID:*98277 *Ročník:* 3 *Akademický rok:* 2015/16

NÁZEV TÉMATU:

#### **Ověření vlastností standardu WiFi IEEE 802.11n**

#### POKYNY PRO VYPRACOVÁNÍ:

Seznamte se s rodinou standardů IEEE 802.11 (WiFi), zejména s moderními standardy 'n' a 'ac' a staršími standardy 'b', 'g', 'a'. Na základě získaných poznatků připravte seznam klíčových rozdílů mezi nimi s ohledem na inovace v novějších generacích. Věnujte pozornost zejména použití technologie MIMO. Navrhněte laboratorní úlohu pro výuku na bakalářském stupni studia, která by demonstrovala použití technologie MIMO a další významné vlastnosti standardu 802.11n. Připravte jednoduchou aplikaci, která by tyto rozdíly demonstrovala, např. v prostředí MATLAB nebo LabVIEW, a jejíž výsledky by bylo možné porovnat s měřením.

Připravte navrženou laboratorní úlohu s podrobným návodem (tzv. vzorový protokol) pro využití ve výuce a pro seznámení se zařízením. Použijte měřicí přístroje a hardware pro standard 802.11n dostupný v laboratoři mobilních komunikací.

#### DOPORUČENÁ LITERATURA:

[1] GAST, M. 802.11n: a survival guide. Sebastopol, CA: O'Reilly, 2012.

[2] LABIOD, H., AFIFI, H., De SANTIS, C. Wi-Fi, Bluetooth, ZigBee and WiMAX. Dordrecht: Springer, 2007.

*Termín zadání:* 8.2.2016 *Termín odevzdání:* 26.5.2016

*Vedoucí práce:* Ing. Zenon Kuder, MSc *Konzultant bakalářské práce:* 

doc. Ing. Tomáš Kratochvíl, Ph.D., *předseda oborové rady* 

**UPOZORNĚNI:** 

Fakulta elektrotechniky a komunikačních technologií, Vysoké učení technické v Brně / Technická 3058/10 / 616 00 / Brno

Autor bakalářské práce nesmí při vytváření bakalářské práce porušit autorská práva třetích osob, zejména nesmí zasahovat nedovoleným způsobem do cizích autorských práv osobnostních a musí si být plně vědom následků porušení ustanovení § 11 a následujících autorského zákona č. 121/2000 Sb., včetně možných trestněprávních důsledků vyplývajících z ustanovení části druhé, hlavy VI. díl 4 Trestního zákoníku č.40/2009 Sb.

### **ABSTRAKT**

Tato bakalářská práce je zaměřená na seznámení se se standardem WiFi - IEEE 802.11 obecně. Hlubší zaměření se věnuje moderním standardům 'n' a 'ac', kde jsou prezentovány hlavní rozdíly a inovace oproti starším standardům 'b', 'g', 'a'. Dále se tato práce zaměřuje na použití technologie MIMO . Poslední část práce je věnovaná návrhu laboratorní úlohy pro výuku na bakalářském stupni studia, která demonstruje použití technologie MIMO . Součástí bakalářské práce je aplikace, která demonstruje rozdíly mezi standardy.

# **KLICOVA SLOVA**

WiFi, 802.11n, 802.11ac, OFDM, MIMO, přenosová rychlost

### **ABSTRACT**

This bachelor thesis is focused on introducing with WiFi standard - IEEE 802.11 in general. A deeper focus is devoted to modern standards 'n' and 'c', showing the main differences and innovation compared to older standards 'b', 'g', 'a'. Furthermore, this work focuses on the use of MIMO technology. The last part is devoted to the design of laboratory tasks for teaching at the undergraduate level, which demonstrates the use of MIMO technology. Part of this thesis is an application that demonstrates the differences between those standards.

# **KEYWORDS**

WiFi, 802.11n, 802.11ac, OFDM, MIMO, transmission speed

ALEXA, J. Ověření vlastností standardu WiFi IEEE 802.11n. Brno: Vysoké učení technické v Brně, Fakulta elektrotechniky a komunikačních technologií, Ustav radioelektroniky, 2015. 34 s. Bakalářská práce. Vedoucí práce: Ing. Zenon Kuder, MSc.

# **PROHLÁŠENÍ**

Prohlašuji, že svou bakalářskou práci na téma Ověření vlastností standardu WiFi IEEE 802.11 n jsem vypracoval samostatně pod vedením vedoucího bakalářské práce a s použitím odborné literatury a dalších informačních zdrojů, které jsou všechny citovány v práci a uvedeny v seznamu literatury na konci práce.

Jako autor uvedené bakalářské práce dále prohlašuji, že v souvislosti s vytvořením této bakalářské práce jsem neporušil autorská práva třetích osob, zejména jsem nezasáhl nedovoleným způsobem do cizích autorských práv osobnostních a/nebo majetkových a jsem si plně vědom následků porušení ustanovení § 11 a následujících zákona č. 121/2000 Sb., o právu autorském, o právech souvisejících s právem autorským a o změně některých zákonů (autorský zákon), ve znění pozdějších předpisů, včetně možných trestněprávních důsledků vyplývajících z ustanovení části druhé, hlavy VI. díl 4 Trestního zákoníku č. 40/2009 Sb.

V Brně dne

(podpis autora)

# **PODĚKOVÁNÍ**

Tímto bych chtěl poděkovat vedoucímu bakalářské práce, panu Ing. Zenonovi Kuderovi, Msc., za umožnění práce na projektu, cenné rady, poskytnuté podněty a připomínky a odborné vedení při zpracování této práce.

# **OBSAH**

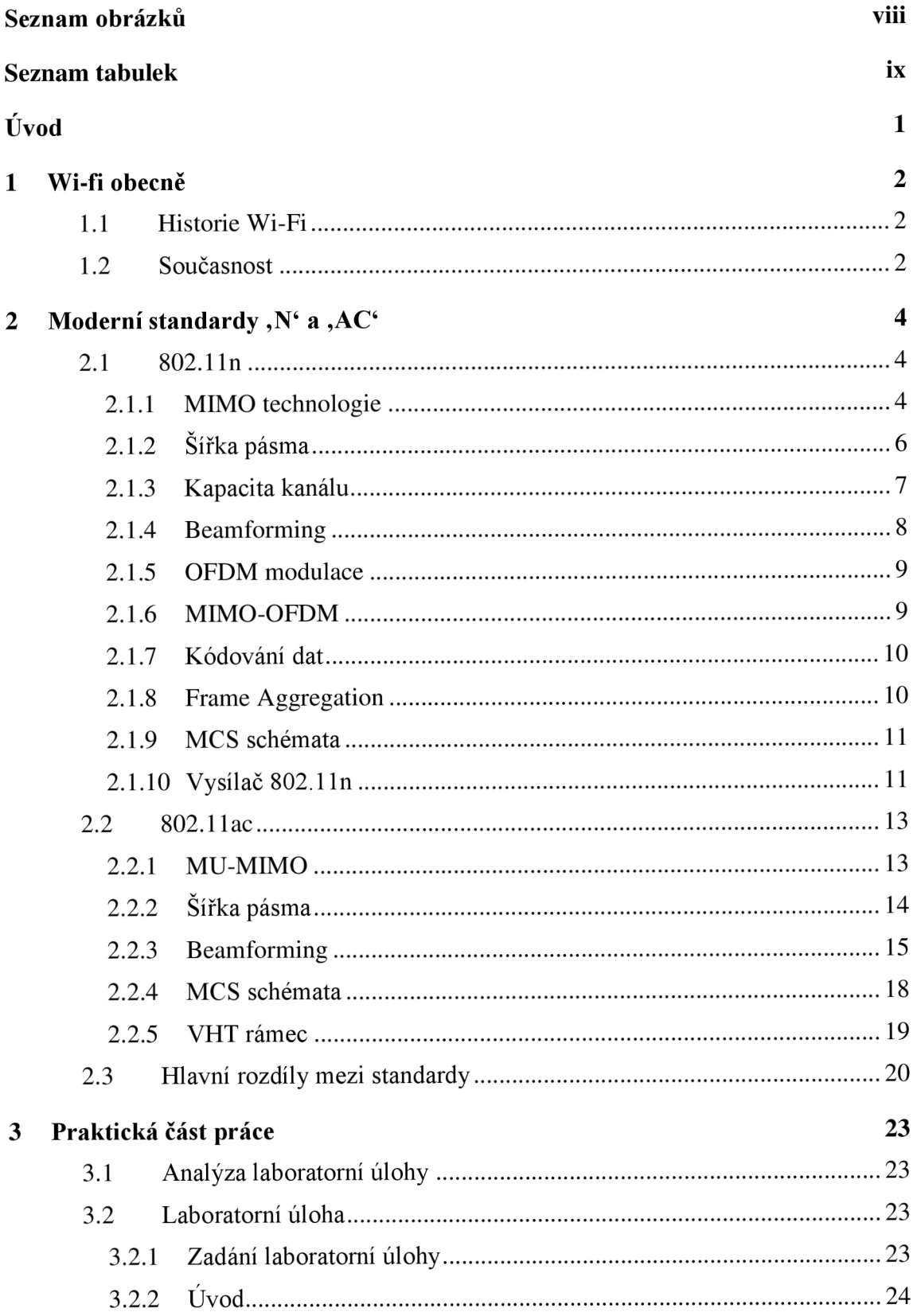

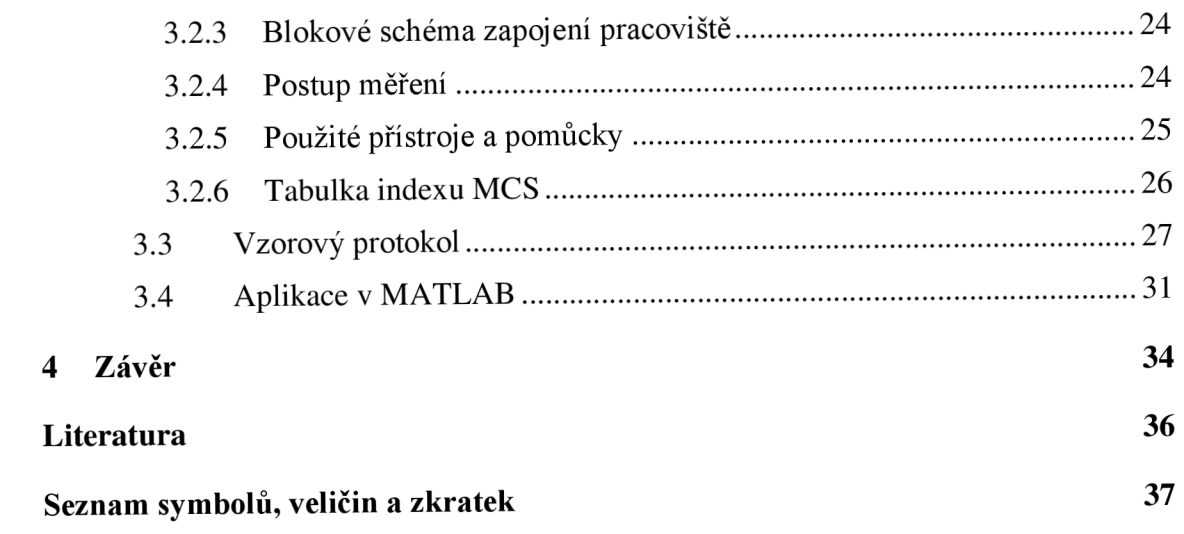

# **SEZNAM OBRÁZKŮ**

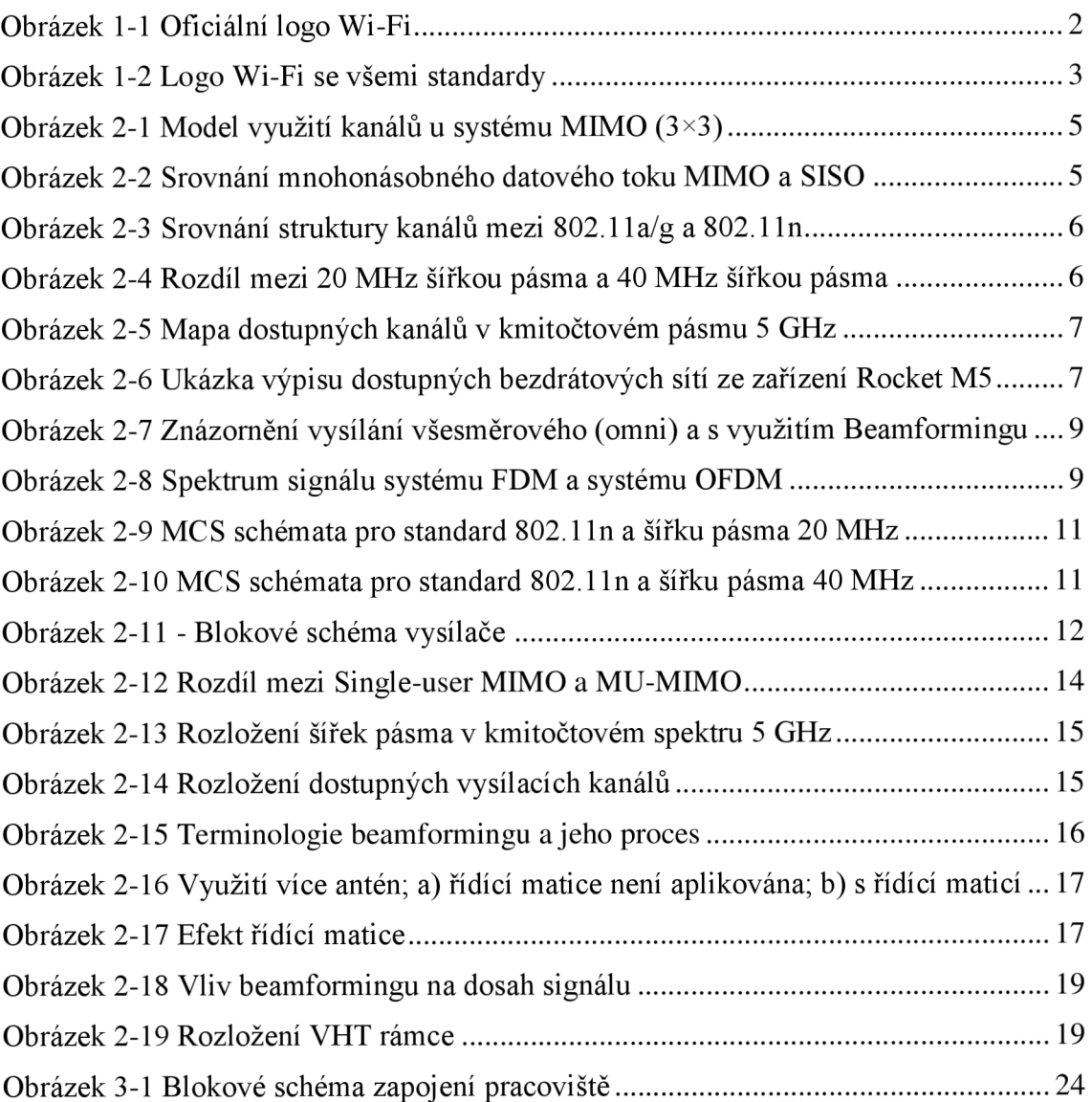

# **SEZNAM TABULEK**

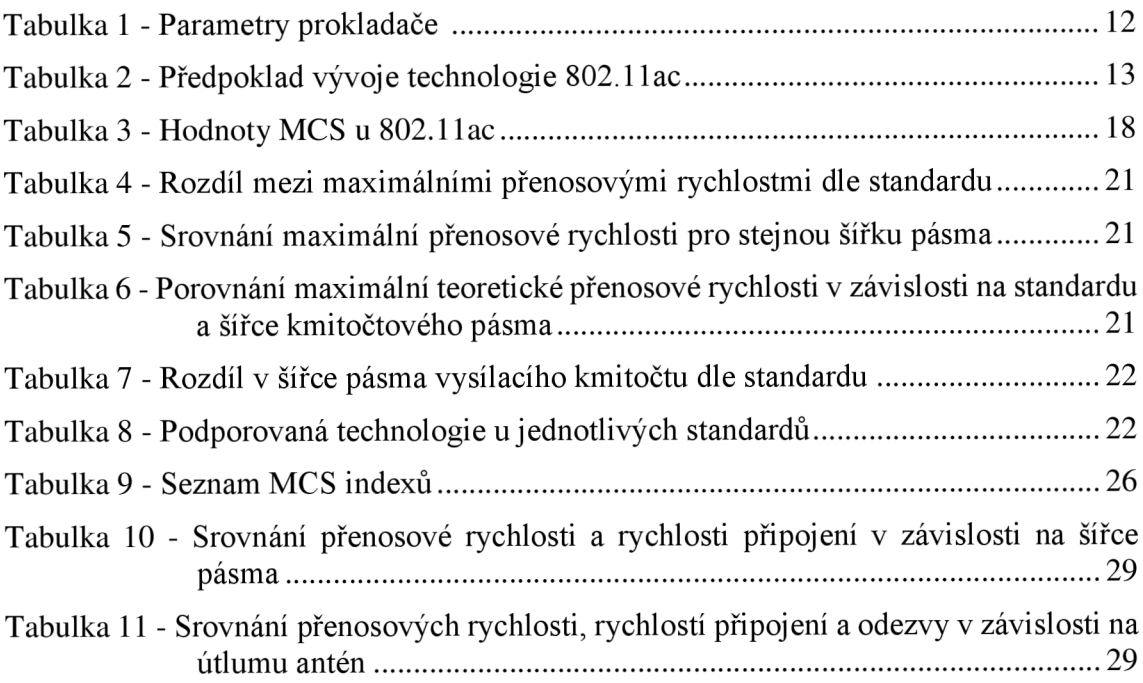

# **ÚVOD**

Bakalářská práce na téma: Ověření vlastností standardu WiFi IEEE 802.11n spadá do problematiky bezdrátové komunikace. Ta je v dnešní době nejvíce rozšířenou komunikací pro datový přenos, ať už mezi dvěma zařízeními, tak pro přístup do celosvětové internetové sítě. Nároky na bezdrátový přenos rostou s přibývající potřebou jednotlivců i celé společnosti lepšího, rychlejšího a kvalitnějšího pokrytí signálem i v těch nej odlehlejších lokalitách. Proto i vývoj v oblasti WiFi přenosů j de velice rychle kupředu.

Cílem bakalářské práce je seznámení se se standardy 802.1 l n a 802.1 lac, porovnání těchto dvou standardů se staršími standardy a prezentovat hlavní rozdíly a inovace. Na základě těchto rozdílů a inovací je úkolem navrhnout laboratorní úlohu pro studenty bakalářského studia a také tyto rozdíly demonstrovat pomocí jednoduché aplikace, naprogramované v prostředí MATLAB .

První kapitola ve stručnosti obsahuje seznámení se s pojmem WiFi a historie WiFi. Ve druhé kapitole jsou detailně popsány oba standardy 802.ll n a 802.1 lac, inovace a klíčové rozdíly v obou standardech. Třetí kapitola se věnuje praktické části bakalářské práce. Po krátké analýze laboratorní úlohy následuje vlastní návrh této laboratorní úlohy. Obsahem je kompletní zadání včetně krátkého teoretického úvodu, postupu měření, ale hlavně vypracovaný vzorový protokol s reálně změřenými hodnotami. Jako poslední část třetí kapitoly je rozbor a analýza aplikace, která bude sloužit jako pomůcka k laboratorní úloze pro srovnání změřených přenosových rychlostí s předpokládanými rychlostmi.

# **1 WI-FI OBECNĚ**

Bezdrátová komunikace je v dnešní době nedílnou součástí života. Ať už pro přenos dat mezi dvěma zařízeními, tak pro připojení jednotlivých účastníků do celosvětové internetové sítě. Samotné bezdrátové spojení je všeobecně označováno názvem Wi-Fi.

Název Wi-Fi (Wirelless Fidelity) byl vytvořen společností WECA (Wirelless Ethernet Compatibility Aliance) jako obchodní značka společnosti.

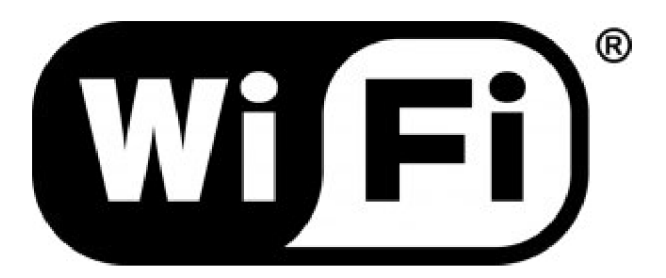

Obrázek 1-1 Oficiální logo Wi-Fi, převzato z [1]

#### **1.1 Historie Wi-Fi**

Mezi lety 1960 a 1980 se technologie rádiového přenosu dat využívala pouze pro vojenské účely, pro civilní použití byla uvolněna na začátku 80. let [1].

V únoru, roku 1980, profesní organizace IEEE (Institute of Electrical and Electronics Engineers) založila novou rodinu standardu 802 pro lokální a metropolitní sítě. Jednotlivé standardy jsou označovány  $802.x(802.3 - drátové sítě LAN, 802.11 bezdrátové sítě) [1].$ 

První známý standard, dnes označovaný jako 802.11-1997, byl vydán právě v roce 1997. Rádiový přenos probíhal v kmitočtovém pásmu 2,4 GHz , ale také mohl využívat infračerveného záření. Maximální přenosová rychlost byla 2Mb/s. V roce 1999 IEEE vydal dva standardy, označené jako 802.11b a 802.11a. Datový přenos u standardu 802.11b probíhá opět v pásmu 2,4 GHz a teoretická maximální přenosová rychlost činí HMb/s. Reálnou přenosovou rychlost ovlivňuje několik faktorů, takže ne vždy je dosaženo rychlosti maximální. U standardu 802.11a probíhá přenos v pásmu 5 GHz a teoretická maximální rychlost je udávána 54 Mb/s. Další standard, vydaný roku 2001 pod označením 802.lig, přinesl změnu v podobě rychlosti přenosu 54 Mb/s i v pásmu 2,4  $GHz$  [1].

#### **1.2 Současnost**

Od roku 2009 je zaveden standard 802.11n, kde je podporováno jak kmitočtové spektrum 2,4 GHz, tak 5 GHz [1]. Díky možnosti rozšíření šířky pásma až na 40 MHz a nově zavedené technologii MIMO (Multiple Input - Multiple Output) je dosaženo maximální teoretické přenosové rychlosti až 600 Mb/s.

V roce 2013 byl vydán standard 802.1 lac, kde odpadá použití v kmitočtovém spektru 2,4 GHz, zato teoretická maximální přenosová rychlost dosahuje až 1331 Mb/s. [2]

Nejnovějším standardem rodiny 802.11 je standard 802.11 ad, který je definován pro kmitočtové spektrum 60 GHz. [3]

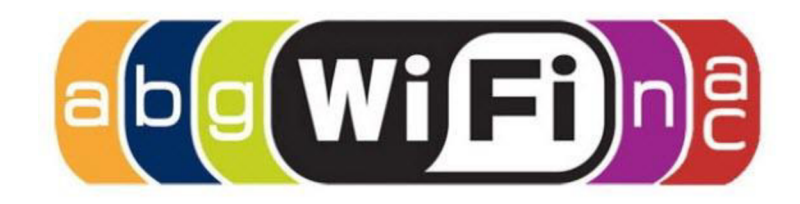

Obrázek 1-2 Logo Wi-Fi se všemi standardy - převzato z [4]

# 2 MODERNÍ STANDARDY, Nº A, AC<sup>o</sup>

Jak již bylo zmíněno, v současnosti nej rozšířenější pro bezdrátovou komunikaci jsou standardy 802.11n a 802.11ac. Budování sítí s využitím bezdrátové technologie je výrazně levnější než sítí drátových nebo optických a díky technologiím těchto standardů dosahují přenosové rychlosti hodnot srovnatelných se sítěmi drátovými.

#### **2.1 802.11n**

Ve standardu 802.11 n je oproti starším standardům (a, b, g) zavedeno mnoho inovací. Nejvýznamnější změnou je použití tzv. MIMO technologie, dále možnost rozšíření šířky pásma až na 40 MHz a to jak pro spektrum 2,4GHz tak i pro 5 GHz spektrum. Maximální teoretická rychlost přenosu dat dosahuje až 600 Mb/s. Reálné rychlosti dosahují 75% rychlosti maximální (tj. 450 – 500 Mb/s), oproti staršímu standardu 802.11g, kde reálné rychlosti dosahují pouze 50% teoretické maximální přenosové rychlosti. Změny nastaly také v šifrování přenosu dat. U standardu 802.11n již není podporováno šifrování TKIP ani WEP, i když výrobci u starších zařízení tuto možnost ponechali jako 802.11nkompatibilní šifrování TKIP. Při volbě tohoto typu šifrování je však rychlost přenosu dat (tzv. data rate) limitována ke standardům 802.1 la/b/g

#### **2.1.1 MIMO technologie**

Dříve, než se začala používat technologie MIMO, všechny standardy 802.11 využívaly jednoho datového toku - vysílač měl jednu anténu a přijímač taktéž. Tato technologie je označována jako SISO (Single Input - Single Output). Princip technologie MIMO spočívá ve využití více antén na vysílači i přijímači. (2x2, 3x3, 4x4). Mezi těmito anténami je možné vysílat a přijímat více datových toků současně, což vede ke zrychlení celého přenosu. Některá zařízení ze standardů 802.1 la/b/g mají fyzicky zabudováno více antén. Taková zařízení využívají anténní diverzitu. Diverzita může být prostorová, časová nebo frekvenční. Jde o dva signály z různých cest (nebo v různém čase, nebo na různé frekvenci)[5]. Systém vyhodnotí, která anténa má lepší signál a tu poté fyzicky připojí k řídící elektronice, takže vždy je využita pouze jedna anténa.

Vstupně-výstupní vztah v MIMO systémech s N<sub>v</sub> vysílacími anténami a N<sub>*p*</sub> přijímajícími lze matematicky popsat následovně:

$$
y = HWx + n,\tag{2.1}
$$

kde **x** je *N<sup>s</sup>* x 1 vektor vysílaných znaků, **y** je *N<sup>p</sup>* x 1 vektor přijímaných znaků a **n** je *Np* x 1 vektor přijímaného šumu; **H** je *NpxN<sup>v</sup>* matice koeficientů kanálu a **W** je *NvxN<sup>s</sup>* lineární předkódová matice. Vysílací symboly jsou tedy  $N_s$ -násobně prostorově vynásobené nad MIMO kanálem, jinými slovy, N<sub>s</sub> proudů je vysíláno paralelně, což teoreticky vede k  $N_s$ -násobnému zvýšení prostorové efektivity. Lineární předkódování implikuje, že předkódová matice *W je* použita k předkódování vektorů symbolů ke zvýšení výkonu. Sloupcová dimenze *N<sup>s</sup>* matice **W** může být zvolena menší než *N<sup>v</sup> ,* což je užitečné, pokud kanál nemůže přenášet *N<sup>s</sup>* proudů [2].

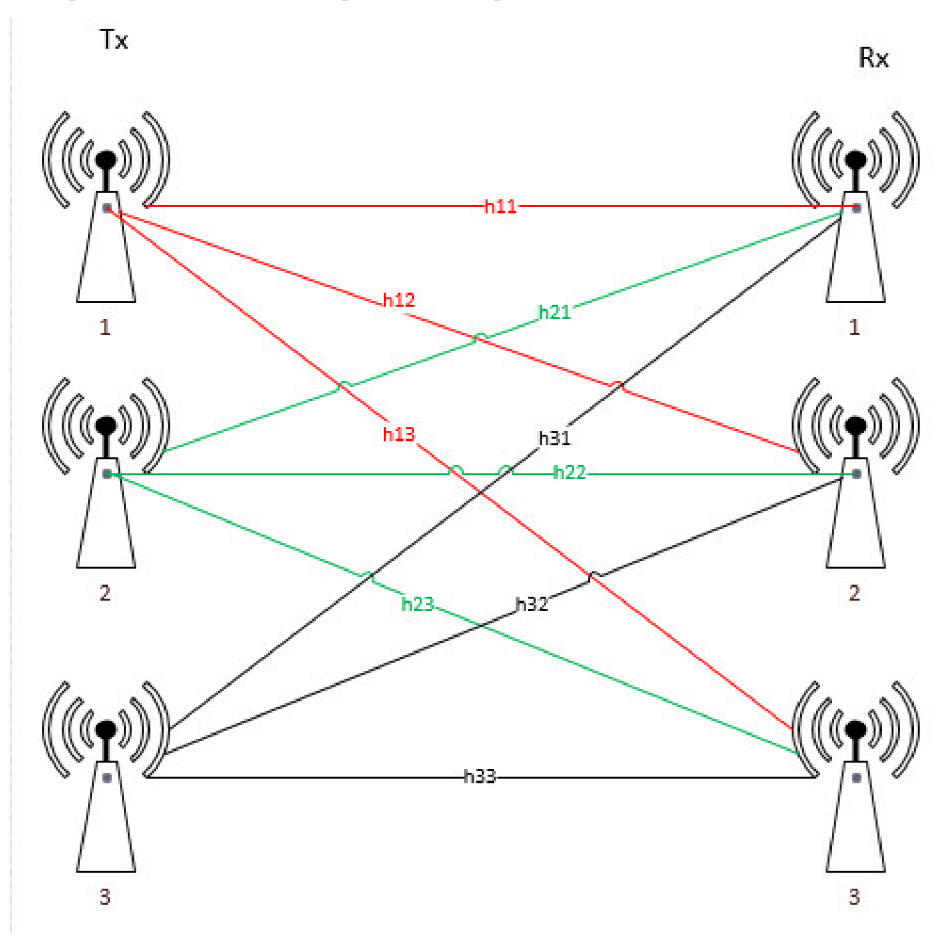

Obrázek 2-1 Model využití kanálů u systému MIMO (3x3)

U MIMO technologie může být každá anténa ovládaná nezávisle na ostatních. Např. anténa č. 1 může vysílat (nebo přijímat) naprosto rozdílnou sadu bitů než anténa č. 2. V případě, že dvě antény přenášejí datové toky, které jsou na straně klienta nezávislé, dojde ke zdvojnásobení propustnosti.

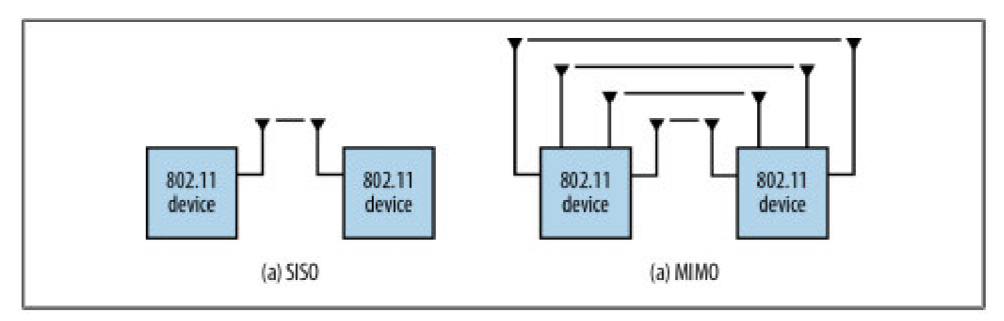

Obrázek 2-2 Srovnání mnohonásobného datového toku MIMO a SISO - převzato z [3]

Využívání mnohonásobného datového toku na stejné rádiové frekvenci je znázorněno na obrázku 2.1 v porovnání se SISO technologií. Jednotlivé streamy (datové toky) jsou označovány jako prostorové streamy (spatial streams). Jedná se o samostatné cesty prostorem mezi oběma body bezdrátové komunikace. Systémy MIMO využívají OFDM modulaci, díky čemuž nedochází k interferenci signálů.

#### v **2.1.2 Šířka pásma**

Systémy starších standardů 802.1 la/b/g využívali ve svém kmitočtovém spektru 52 nosných kmitočtů. Standard 802.11n vylepšil spektrální účinnost přidáním 4 subnosných. Srovnání struktury kanálů je znázorněno na obrázku 2.3. Toto zefektivnění přineslo nárůst propustnosti o 8% [3].

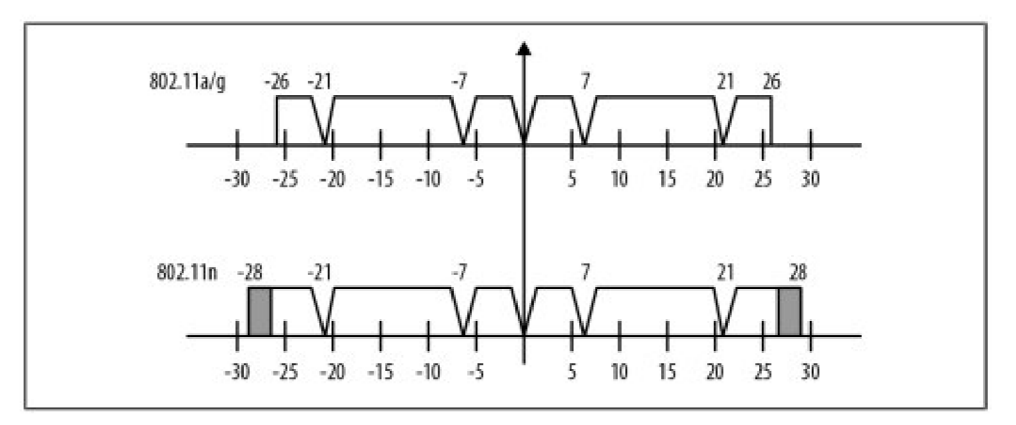

Obrázek 2-3 Srovnání struktury kanálů mezi 802.1 la/g a 802.lln - převzato z [3]

Doposud bylo využíváno šířky pásma 20 MHz (odstup mezi jednotlivými středními kmitočty). Technologie standardu 802.11 nzavádí rozšíření této šířky pásma až na 40 MHz. Ačkoliv tato norma popisuje několik způsobů provozu 40 MHz šířky pásma, zdaleka nejběžnější z nich je, že dva sousedící 20 MHz kanály jsou sloučeny do jednoho souvislého 40 MHz bloku. I přesto, že střední kmitočet 40 MHz kanálu se posunuje výše, jeho název v zařízeních se nemění. Příklad: 20 MHz kanál pracující na kanálu 60 může být použit vedle 20 MHz kanálu pracujícím na kanálu 64, AP (acces point – přístupový bod) pracující se 40 MHz šířkou kanálu, vysílající na kanálu 60 zabírá spektrum kanálu 60 i kanálu 64 [3].

20 MHz mód využívá 56 subnosných pro vysokou propustnost (HT), což je o 4 více než u standardu 802.11a, ale stejně jako u 802.11a jsou využity 4 nosné. Při 40 MHz módu je využito 6 nosných a 108 subnosných.

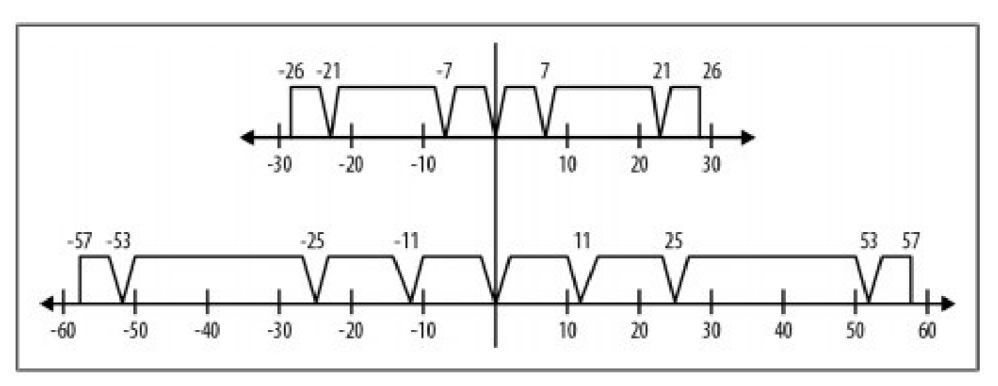

Obrázek 2-4 Rozdíl mezi 20 MHz šířkou pásma a 40 MHz šířkou pásma - převzato z [3]

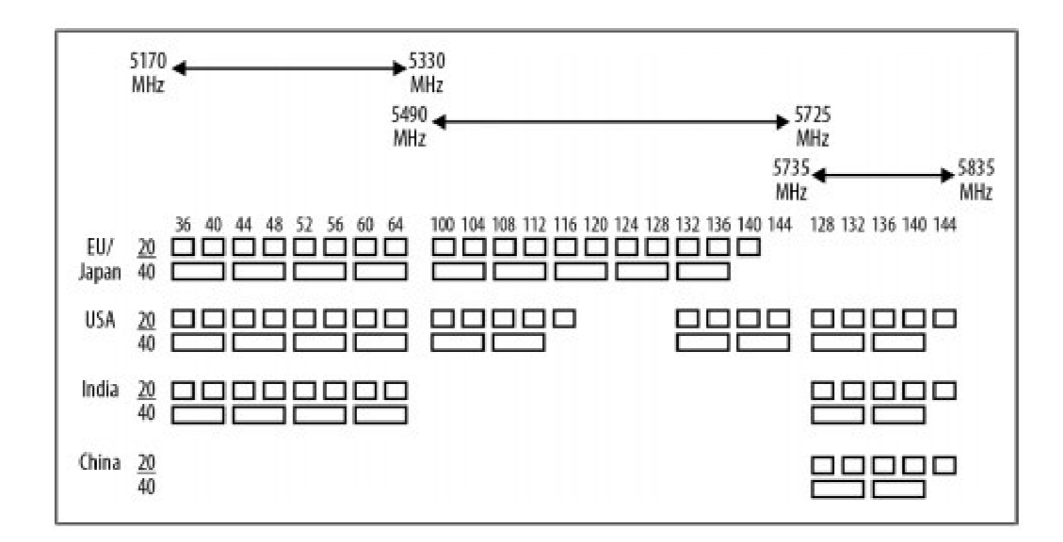

Obrázek 2-5 Mapa dostupných kanálů v kmitočtovém pásmu 5 GHz - převzato z [3]

#### **2.1.3 Kapacita kanálu**

Jedním z důležitých parametrů bezdrátového přenosu obecně je kapacita kanálu. Pomocí Shannon - Hartleyova vzorce lze vypočítat maximální teoretickou kapacitu kanálu.

$$
C = B * log_2(1 + \frac{S}{N})
$$
\n
$$
(2.2)
$$

C je maximální teoretická kapacita kanálu (bit/s), závisí na šířce pásma B (Hz) a poměru signál – šum S (W) / N (W). Většina zařízení standardu 802.11n je schopna hodnotu S/N zobrazit na základě vyhledání dostupných sítí v okolí, případně v informaci o stavu aktuálního připojení. Tyto hodnoty jsou udávány v (dBm)

|                                                                                                    | <b>Site Survey</b> |                          |                     |               |                  |                        |                             |  |
|----------------------------------------------------------------------------------------------------|--------------------|--------------------------|---------------------|---------------|------------------|------------------------|-----------------------------|--|
| <b>Scanned Frequencies:</b><br>5.18GHz 5.185GHz 5.19GHz 5.195GHz 5.2GHz 5.205GHz 5.21GHz 5.215GHz 5.22GHz 5.22GGHz 5.23GHz 5.235GHz 5.24GHz 5.26GHz 5.26GHz<br>5.27GHz 5.275GHz 5.28GHz 5.285GHz 5.29GHz 5.295GHz 5.3GHz 5.305GHz 5.31GHz 5.315GHz 5.32GHz 5.5GHz 5.505GHz 5.51GHz 5.51GHz<br>5.52GHz 5.525GHz 5.53GHz 5.535GHz 5.54GHz 5.545GHz 5.55GHz 5.555GHz 5.56GHz 5.565GHz 5.57GHz 5.575GHz 5.58GHz 5.585GHz<br>5.59GHz 5.595GHz 5.6GHz 5.605GHz 5.61GHz 5.615GHz 5.62GHz 5.625GHz 5.63GHz 5.635GHz 5.64GHz 5.64GHz 5.65GHz 5.655GHz 5.66GHz<br>5.665GHz 5.67GHz 5.675GHz 5.68GHz 5.685GHz 5.69GHz 5.695GHz 5.7GHz 5.745GHz 5.75GHz 5.755GHz 5.76GHz 5.765GHz 5.77GHz<br>5.775GHz 5.78GHz 5.78GGHz 5.79GHz 5.795GHz 5.8GHz 5.805GHz 5.81GHz 5.815GHz 5.82GHz 5.825GHz |                    |                          |                     |               |                  |                        |                             |  |
|                                                                                                    | <b>MAC Address</b> | <b>SSID</b>              | Device Name         | Radio<br>Mode | Encryption       | Signal /<br>Noise, dBm | Frequency, GHz /<br>Channel |  |
|                                                                                                    | 4C:5E:0C:10:73:A3  | kd 5G 2                  | 4C5E0C1073A3        | 802.11a       | <b>WFP</b>       | $-66/ -95$             | 5.18/36                     |  |
|                                                                                                    | D6:CA:6D:14:83:58  | kd 5G 1                  | 4C5E0C1073A3        | 802.11a       | WPA <sub>2</sub> | $-65/ -95$             | 5.18/36                     |  |
|                                                                                                    | 04:18:D6:36:A0:2D  | <b>BARAK</b> vladik      | Rocket M5           | 802.11n       | <b>NONE</b>      | $-68/94$               | 5.22/44                     |  |
|                                                                                                    | 00:15:6D:E4:C8:DA  | M TOPNET89B              | <b>UBNT</b>         | 802.11n       | <b>WPA</b>       | $-88/ -94$             | 5.22/44                     |  |
|                                                                                                    | D4:CA:6D:14:83:58  | kd 5G                    | D4CA6D148358        | 802.11a       | <b>WEP</b>       | $-741 - 92$            | 5.32/64                     |  |
| (1)                                                                                                    | D6:CA:6D:14:83:59  | kd 5G 3                  | D4CA6D148358        | 802.11a       | WPA2             | $-751 - 92$            | 5.32/64                     |  |
| <b>CO</b>                                                                                                    | 00:27:22:46:A1:EF  | TOPNET103B               | <b>UBNT</b>         | 802.11n       | <b>WPA</b>       | $-64/ -90$             | 5.5/100                     |  |
| 60                                                                                                    | 00:15:6D:C3:16:D7  | 5g doubravice sec        | $=$ 5q doubravice s | 802.11a       | <b>WPA</b>       | $-77/90$               | 5.52 / 104                  |  |
|                                                                                                    | 02:A0:DD:43:2A:3B  | 5g doubravice sec WPAAES | $=5a$ doubravice s  | 802.11a       | <b>WPA</b>       | $-76/ -90$             | 5.52/104                    |  |
|                                                                                                    | 00:27:22:4C:BA:43  | TOPNET103A               | <b>UBNT</b>         | 802.11n       | <b>WPA</b>       | $-75/ -90$             | 5.54 / 108                  |  |
|                                                                                                    | 00:27:22:46:A1:E3  | TOPNET89                 | UBNT                | 802.11n       | <b>WPA</b>       | $-89/ -91$             | 5.56 / 112                  |  |
|                                                                                                    | 00:15:6D:C1:2E:83  | doub 5G                  | $=$ doub $5G=$      | 802.11a       | <b>WEP</b>       | $-76/ -91$             | 5.6/120                     |  |

Obrázek 2-6 Ukázka výpisu dostupných bezdrátových sítí ze zařízení Rocket M5

Pro bezdrátovou síť TOPNET103B z obrázku 2.5 činí, dle Shannon - Hartleyova vzorce, teoretická kapacita kanálu pro šířku pásma 20 MHz 172,8 Mb/s a pro šířku pásma 40 MHz je to dvojnásobek, tedy 345,6 Mb/s.

Reálná hodnota je ovšem nižší. Příčin může být hned několik. V Shannon-Hartleyově vzorci (2.2) kapacita C udává maximální dosažitelnou rychlost přenosu s nulovou chybovostí v kanálu, ve kterém je použito optimální kódování. Vhodnou volbou kódování lze dosáhnout přiblížení k tomuto limitu [6].

Dalším ovlivňujícím faktorem je vhodná volba antény. Je třeba se zamyslet, pro jaké využití má být anténa použita. Někdy je vhodnější směrová anténa a jindy sektorová (pro spojení dvou bodů je vhodnější mít dvě směrové antény, pro pokrytí větší plochy v indoor i outdoor prostředí zase sektorové, nebo všesměrové antény). Vliv na kvalitu přenosu má hlavně návrh zářiče antény a technologické zpracování antény jako celku (rychlost a kvalita řídící logiky, materiál zářiče, materiál reflektoru, apod.). Antény, které jsou vyrobeny z méně kvalitních, tím pádem levnějších, materiálů můžou být náchylnější na okolní rušení.

V neposlední řadě maximální přenosovou rychlost ovlivňuje počet připojených klientů k  $AP - \check{c}$ ím více klientů je připojeno, tím nižší je přenosová rychlost.

Poslední dva, výše uvedené, faktory však nemají vliv na teoretickou kapacitu kanálu. Poslední dva, výše uvedené, faktory však nemají vliv na teoretickou kapacitu kanálu.

**2.1.4 Beamforming**  znázornění tohoto vysílání vypadá jako kruh s vysílačem uprostřed. Potom signál, který znázornění tohoto vysílání vypadá jako hráli s vysílačem uprostřed. Potom signál, který je určen pro přijímač, je rozprostřen do všech směrů, i když je přijímač jen v jednom místě.

Beamforming (tvarování paprsku) dokáže soustředit energii pouze tím směrem, kterým se nachází připojený klient. Za použití stejné energie, ale se směrováním přímo na klienta, lze dosáhnout zlepšení kvality signálu, což vede opět k rychlejšímu přenosu.

Standard 802.11n definuje 4 metody beamformingu. Každá z nich určuje, které informace budou shromažďovány a které budou odeslány k vysílači.

- 1) *Úplný beamforming (Implicit Beamforming)* vysílač předpokládá reciproký kanál a vytvoří řídící matici. Výhodou je malé zatížení řídícího obvodu, nevýhodou je potřeba kalibrace vzdálenosti mezi AP a klientem.
- *2) Otevřený, nezhuštěný beamforming (Non-compressed Explicit Beamforming)*  přijímač vypočítá řídící matici a pošle ji k vysílači
- *3) Otevřený, zhuštěný beamforming (Compressed Explicit Beamforming) přijímač* rovněž vypočítá řídící matici, před posláním k vysílači tuto informaci zhustí
- *4) Otevřený beamforming s informací o stavu kanálu (Channel State Information Explicit Beamforming)* - informace o stavu kanálu je odeslána z přijímače k vysílači, který vygeneruje řídící matici [7]

Při využití beamformingu se AP a klient musí předem "dohodnout", kterou metodu budou využívat. Vzhledem ke složitosti výše uvedených metod většina výrobců tuto technologii do zařízení neimplementuje [3].

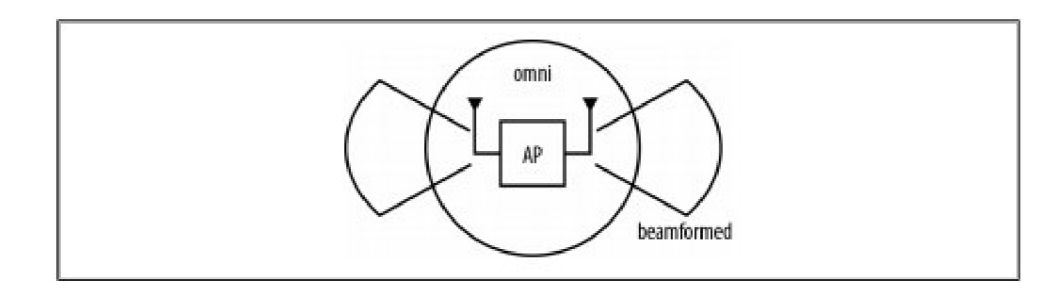

Obrázek 2-7 Znázornění vysílání všesměrového (omni) a s využitím Beamformingu - převzato z [3]

#### **2.1.5 OFDM modulace**

Aby se jednotlivé sousední kanály neovlivňovaly, i když se jejich spektra částečně překrývají, využívá se pro přenos OFDM modulace (orthogonal frequency-division multiplex). Musí být splněna podmínka ortogonality : jednotlivé nosné (subnosné, tóny) jsou od sebe vzdáleny o celočíselný násobek převrácené hodnoty délky symbolového kmitočtu.

Modulace OFDM je využita ve standardech 802.11a/g a využívá 52 subnosných, mezi kterými je kmitočtový odstup 312,5 kHz

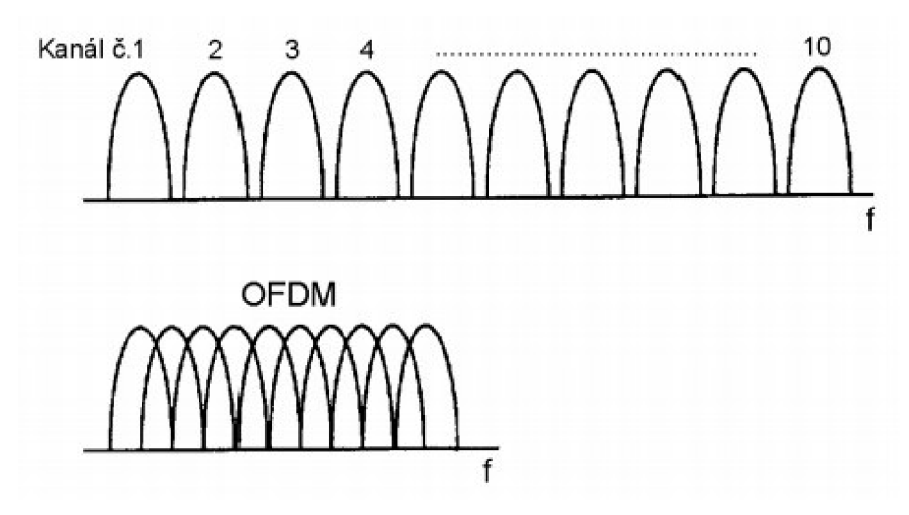

Obrázek 2-8 Spektrum signálu systému FDM a systému OFDM – převzato z [8]

Z mnohonásobných ortogonálních subnosných signálů, které se ve spektru překrývají, může být, za splnění Nyquistova kritéria, vytvořena jediná zobecňující nosná. V praxi se využívá diskrétní Fourierovy transformace (DFT) a inverzní DFT [10].

#### **2.1.6 MIMO-OFDM**

Od roku 1997, kdy byl vydán první standard IEEE 802.11, se maximální přenosová rychlost pohybovala v rozmezí 2 Mbit/s až 54 Mbit/s. Bohužel každé navýšení přenosové rychlosti mělo za následek snížení přenosové vzdálenosti. Ve standardech 802.1 la/g je nej vyšší přenosové rychlosti 54 Mbit/s dosaženo využitím modulace 64QAM . Pro užití modulace vyššího řádu vyžaduje značně vyšší hodnotu SNR, než jednoduchá modulace BPSK, což má za následek snížení přenosové vzdálenosti.

Řešením, jak dosáhnout vyšší datovou propustnost a současně zvýšit přenosovou vzdálenost, je MIMO-OFDM (Multiple Input Multiple Output Orthogonal Frequency Division Multiplexing). MIMO-OFDM zvyšuje spojovou kapacitu současným vysíláním mnohonásobného datového toku přes více vysílacích a přijímacích antén. Tím je možné dosáhnout mnohonásobně vyšších přenosových rychlostí, než 54 Mbit/s u standardů 802.11 a/g, aniž by systém pracoval s vyšší šířkou pásma nebo slabší modulací.

Základem standardu IEEE 802.11n je spojení tří hlavních prvků: užití MIMO-OFDM, 20 a 40 MHz šířka pásma a techniky agregace paketů. Při doporučené redukované délce ochranného intervalu 400 ns (GI - Guard Interval), místo původních 800 ns, dosahuje konfigurace pro 2 prostorové streamy, při šířce pásma 40 MHz , teoretické přenosové rychlosti až 300 Mbit/s. Nejvyšší přenosové rychlosti lze ve standardu dosáhnout v konfiguraci: 4 prostorové streamy, šířka pásma 40 MHz a 400 ns ochranný interval.

#### **2.1.7 Kódování dat**

Pro maximální využití kapacity MIMO systému je zapotřebí, aby vysílač i přijímač využívali prostorové kódování (SC), prostorové multiplexování (SM) a dokázali využívat formování vyzařovacího diagramu - beamforming. Použití beamformingu vede ke zlepšení kvality přijatého signálu, zvýšení přenosové rychlosti je dosaženo využitím SM a pro zvětšení rozsahu je využito Alamoutiho kódování - STBC (Space-Time Block Code).

STBC může být použito, pokud počet rádiových řetězců přesahuje počet prostorových streamů. Vysílač vyšle stejná data dvakrát, pokaždé přes jiný prostorový stream. Pokud přijímač nezachytí datový blok z jednoho streamu, má k dispozici tatáž data z druhého prostorového streamu.

STBC může být použito, pokud je datový kanál příliš chudý pro podporu přenosu plného streamu. V takovém prostředí má využití STBC cenu 50% přenosové rychlosti. [3]

#### **2.1.8 Frame Aggregation**

Frame aggregation (rámcová agregace) je další novinkou u standardu 802.11n. Tato agregace zvyšuje propustnost pásma vysláním dvou nebo více datových rámců v jednom přenosu.

Každý rámec (frame), přenášený systémem 802.11, má značné množství řídících informací (záhlaví radiové úrovně, pole pro MAC (Media Access Control) frame, meziframové mezery a potvrzení přenesených framů). Při nejvyšší rychlosti přenosu tyto doplňující data spotřebují větší šířku pásma než samotný užitečný datový frame.

Pro řešení tohoto problému standard 802.ll n definuje dva typy rámcové agregace: MSDU (MAC Service Data Unit) a MPDU (Unit MAC Protocol Data). Oba typy seskupují několik datových framů do jednoho velkého framu. Vzhledem k tomu, že řídící informace se určují k jednomu framu, je poměr užitečného zatížení na celkový objem dat vyšší, což umožňuje vyšší datovou propustnost pásma[3][9].

#### **2.1.9 MCS schémata**

MCS (Modulation and Coding Set) je hodnota, která popisuje počet prostorových streamů, modulaci (BPSK, QPSK, 16-QAM, nebo 64-QAM) a kód opravy chyb. Standard 802.11n definuje 77 různých kombinací modulace a kódování. Většina zařízení však podporuje pouze některá MCS schémata.

| <b>Modulation and coding</b> | 1 SS          | 2SS            | 3 SS           | <b>4SS</b>     |
|------------------------------|---------------|----------------|----------------|----------------|
| <b>BPSK, R=1/2</b>           | $6.5$ (MCS 0) | 13.0 (MCS 8)   | 19.5 (MCS 16)  | 26.0 (MCS 24)  |
| QPSK, $R=1/2$                | 13.0 (MCS 1)  | 26.0 (MCS 9)   | 39.0 (MCS 17)  | 52.0 (MCS 25)  |
| QPSK, $R = 3/4$              | 19.5 (MCS 2)  | 39.0 (MCS 10)  | 58.5 (MCS 18)  | 78.0 (MCS 26)  |
| $16 - 0$ AM, $R = 1/2$       | 26.0 (MCS3)   | 52.0 (MCS 11)  | 78.0 (MCS 19)  | 104.0 (MCS 27) |
| $16 - 0$ AM, $R = 3/4$       | 39.0 (MCS 4)  | 78.0 (MCS 12)  | 117.0 (MCS 20) | 156.0 (MCS 28) |
| $64 - 0$ AM, $R = 1/2$       | 52.0 (MCS 5)  | 104.0 (MCS 13) | 156.0 (MCS 21) | 208.0 (MCS 29) |
| 64-QAM, R=3/4                | 58.5 (MCS 6)  | 117.0 (MCS 14) | 175.5 (MCS 22) | 234.0 (MCS 30) |
| 64-QAM, R=5/6                | 65.0 (MCS 7)  | 135.0 (MCS 15) | 195.0 (MCS 23) | 260.0 (MCS 31) |

Obrázek 2-9 MCS schémata pro standard 802.1 l n a šířku pásma 20 MHz - převzato z [3]

| <b>Modulation and coding</b> | <b>1SS</b>    | 255            | 3 SS           | 455            |
|------------------------------|---------------|----------------|----------------|----------------|
| <b>BPSK, R=1/2</b>           | 13.5 (MCS 0)  | 27.0 (MCS 8)   | 40.5 (MCS 16)  | 54.0 (MCS 24)  |
| QPSK, R=1/2                  | 27.0 (MCS 1)  | 54.0 (MCS 9)   | 81.0 (MCS 17)  | 108.0 (MCS 25) |
| QPSK, R=3/4                  | 40.5 (MCS 2)  | 81.0 (MCS 10)  | 121.5 (MCS 18) | 162.0 (MCS 26) |
| 16-QAM, R=1/2                | 54.0 (MCS 3)  | 108.0 (MCS 11) | 162.0 (MCS 19) | 216.0 (MCS 27) |
| $16 - 0$ AM, $R = 3/4$       | 81.0 (MCS 4)  | 162.0 (MCS 12) | 243.0 (MCS 20) | 324.0 (MCS 28) |
| 64-0AM, R=1/2                | 108.0 (MCS 5) | 216.0 (MCS 13) | 324.0 (MCS 21) | 432.0 (MCS 29) |
| 64-QAM, R=3/4                | 121.5 (MCS 6) | 243.0 (MCS 14) | 364.5 (MCS 22) | 486.0 (MCS 30) |
| 64-QAM, R=5/6                | 135.0 (MCS 7) | 270.0 (MCS 15) | 405.0 (MCS 23) | 540.0 (MCS 31) |

Obrázek 2-10 MCS schémata pro standard 802.11n a šířku pásma 40 MHz - převzato z [3]

#### **2.1.10 Vysilač 802.11n**

Vstupní data jsou nejprve skramblovány, stejně jako u 802.11a, pseudo-náhodným skramblerem délky 127. Konvoluční kodér je také stejný jako u 802.11a s jediným rozdílem - pro 3 a 4 prostorové streamy jsou sudé a liché bity kódovány odděleně dvěma různými kodéry. Tím dojde k dosažení maximální dekódovací rychlosti na straně přijímače.

Po kódování rozesílá analyzátor bloky po sobě jdoucích bitů, velikosti  $s =$ max( N<sub>bpc</sub>/2,1) mezi různé prostorové streamy. N<sub>bpsc</sub> značí počet bitů na subnosnou. Blokovým prokladačem jsou poté bity prokládány bloky velikosti rovné počtu bitů v jednom OFDM symbolu n-tého prostorového streamu, N<sub>CBPS.n</sub>. Prokládání bitů prostorových streamů a subnosných má za účinek zlepšení jak kmitočtové diverzity, tak diverzity prostorové. Prokladač prostorových streamů *n* v rámci bloku velikosti *NcBPS.n*  bitů je definován následujícími vztahy:

$$
k_n = 0, 1, \dots, N_{CBPS, n-1} \tag{2.3}
$$

$$
s_n = \max\left(\frac{N_{BPSC,n}}{2,1}\right) \tag{2.4}
$$

$$
i = \left(\frac{N_{CBPS,n}}{I_{DEPTH}}\right)(k_n \mod I_{DEPTH}) + floor\left(k_n/I_{DEPTH}\right)
$$
\n(2.5)

$$
j = s_n \times floor\left(\frac{i}{s_n}\right) + (i + N_{CBPS,n} - floor(I_{DEPTH} \times \frac{i}{N_{CBPS,n}}) \mod s_n \quad (2.6)
$$

$$
jn = (j + N_{CBPS,n} - N_{BPSC,n}D_n)mod(N_{CBPS,n})
$$
\n(2.7)

Kde *k<sup>n</sup>* je index vstupního bitu prostorového streamu *najnje* index výstupního bitu. Hloubka prokladače *I<sub>DEPTH</sub>* a rotace subnosné  $D_n$  jsou definovány v tabulce č. XXX

Po prokládání jsou bity mapovány do QAM symbolů. Poté jsou prostorové streamy, závislé na cyklickém zpoždění (CD - cyclic delay), transformovány do kmitočtové oblasti. Následně je pro každou subnosnou použita matice prostorového mapování k převedení *Nss* vstupu prostorových streamu na *Ntx* vysílacích výstupu. Jestliže je počet vysílačů shodný s počtem prostorových streamů, matice prostorového mapování může být jednotková. Pro přenos starších standardů 802.1 la/g, které mají pouze jeden prostorový stream, se matice prostorového mapování zredukuje pouze na sloupce jedniček.

Po prostorovém mapování může vysílač přidat aditivní cyklické zpoždění, což následně umožňuje zajištění diverzity cyklického zpoždění (CDD - cyclic delay diversity) a zabraňuje nežádoucím účinkům beamformingu. Každý vysílač následně aplikuje rychlou inverzní Fourierovu transformaci (IFFT), vloží ochranný interval (guard interval) zesílí a vysílá signál [11] [9].

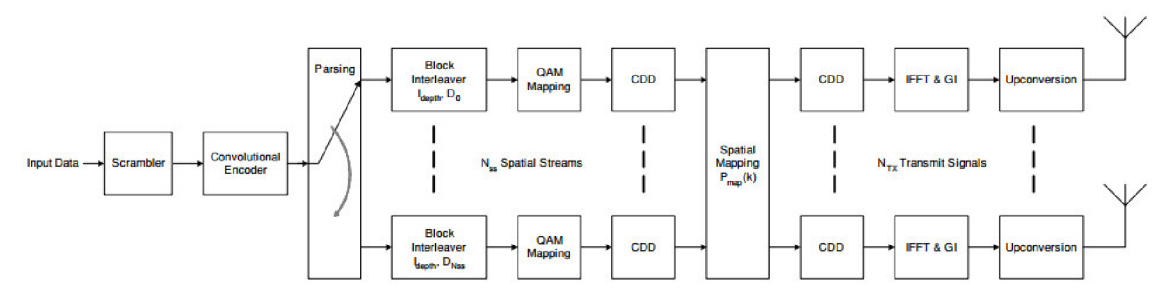

Obrázek 2-11 - Blokové schéma vysílače - převzato z [11]

| Nss        | Nsp | <b>IDEPTH</b> | L 0 | י ג | v  | 123 |
|------------|-----|---------------|-----|-----|----|-----|
| 1, 2, 3, 4 |     | . .           |     | --- |    |     |
| 1, 2, 3, 4 | 108 | 10            | .,  | эŏ  | 29 | ۰.  |

Tabulka 1 Parametry prokladače - převzato z [11]

### **2.2 802.11ac**

Standard IEEE 802.1 lac je zatím nejnovější standard rodiny 802.11, který k přenosu využívá kmitočtové pásmo 5 GHz. Spektrum v 5 GHz pásmu je "čistší", protože v pásmu 2,4 GHz vysílá technologie Bluetooth, mikrovlnné trouby, bezšňůrové telefony a mnoho dalších systémů. Koncepčně je 802.11 ac postaveno na standardu 802.11 n, ale již technologii standardu nelze využívat v kmitočtovém pásmu 2,4 GHz . Největší novinkou standardu je implementace agresivní modulace 256QAM, která pro správný přenos vyžaduje čisté spektrum. Inovace nastává také v posunu šířky pásma až na 160 MHz a zavedení technologie MultiUser-MIMO (MU-MIMO). Oproti 802.11n, které dokáže pracovat maximálně se 4 prostorovými streamy, 802.1 lac využívá až 8 prostorových streamů na straně AP, ale pouze 4 streamy na straně klienta.

Rozvoj technologie standardu IEEE 802.1 lac lze rozdělit do několika vln, ve kterých jsou postupná vylepšení implementována ve veřejně dostupných produktech.

V první vlně mají AP typicky schopnost obsluhovat 3 streamy, ale při šířce pásma 80 MHz a využité modulaci 256QAM lze z původní rychlosti 450 Mbit/s dosáhnout přenosové rychlosti teoreticky až 1,3 Gbit/s.

Ve druhé vlně by zařízení měla být schopna pracovat s větší šířkou pásma a měla by být zavedena podpora MU-MIMO technologie.

Další vlny implementace mají v plánu navýšení počtu prostorových streamů a tak být úvodem do multi-gigabytové budoucnosti, jak slibuje charakter standardu 802.1 lac [9]

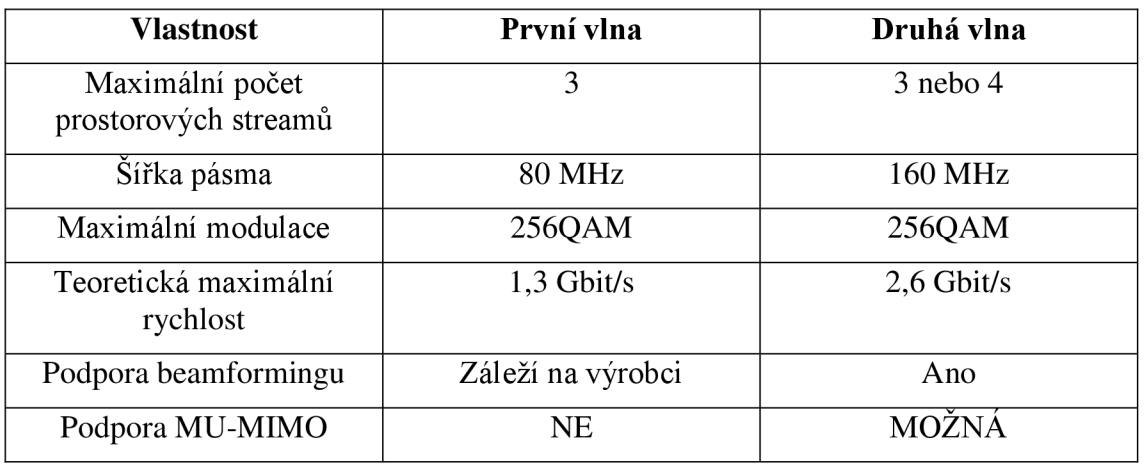

Tabulka 2 Předpoklad vývoje technologie 802.1 lac

#### **2.2.1 MU-MIMO**

V technologii MU-MIMO je velký potenciál ke změně budování Wi-Fi sítí, protože umožňuje lepší využití prostoru, ve kterém se vysílá. MU-MIMO umožňuje řízení

prostorových streamů mezi AP a jednotlivými klienty. Příklad je uveden na obrázku 2.11, kde je znázorněn rozdíl mezi MIMO a MU-MIMO.

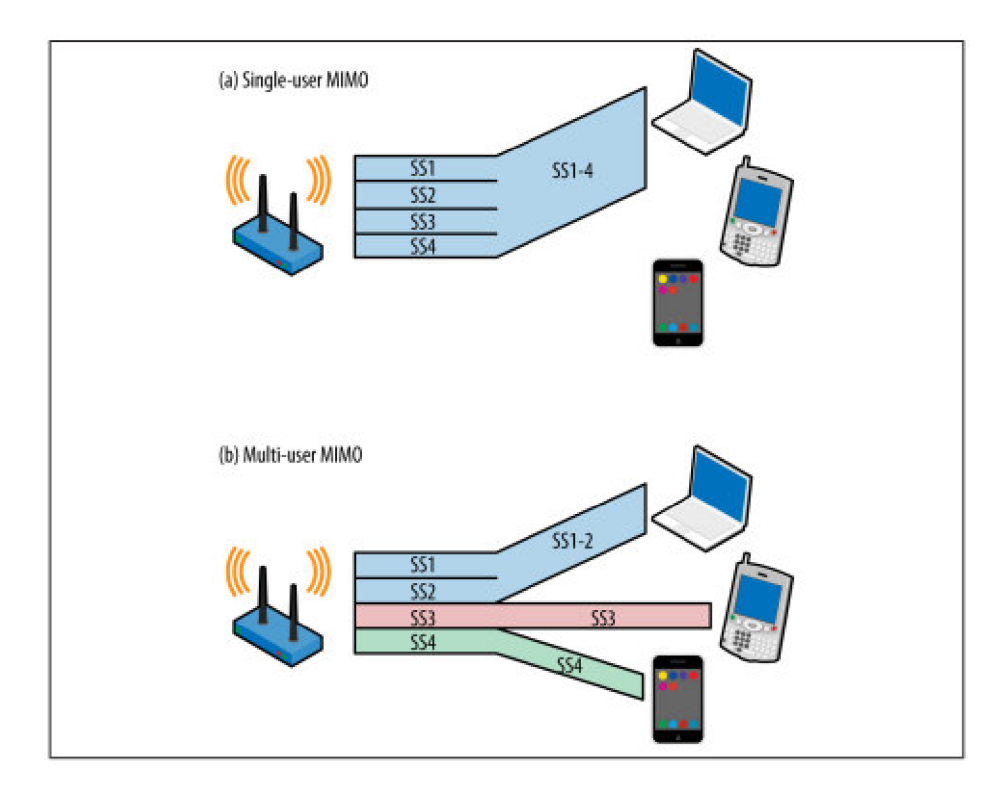

Obrázek 2-12 Rozdíl mezi Single-user MIMO a MU-MIMO převzato z [9]

Všechny předešlé standardy 802.11 byly pouze Single-user, pouze ke zlepšení síly signálu bylo použito tvarování paprsku (Beamforming). U multi-user přenosu platí princip superpozice. Jsou-li dva přijímače od sebe v dostatečné vzdálenosti, může A P vysílat k oběma ve stejnou dobu.

Při multi-user MIMO přenosu může každý přenos mít různý počet prostorových streamů, a také každý přenos může mít rozdílnou modulační rychlost a kódování. [9]

Jak již bylo zmíněno v úvodu této kapitoly, technologie MU-MIMO zatím není běžně využívána v komerčně dostupných zařízeních. Jedním z hlavních omezení MU - MIMO rychlostí je mezi-uživatelská interference, která je způsobená tím, že klienti (beamformee) jsou příliš blízko sebe, takže přenos k jednomu klientovi interferuje s přenosem k jinému klientovi.

#### **2.2.2 Šířka pásma**

Standard 802.11 ac nabízí využití šířky pásma 80 MHz, 160 MHz, nebo variantu 80+80 MHz . Maximální teoretická rychlost datového přenosu u standardu 802.1 lac činí 6,93 Gb/s při využití šířky pásma 160 MHz a osmi prostorových streamů. Praktičtější maximální přenosová rychlost pro spotřebitelská zařízení by mohla být 1,56 Gb/s při využití šířky pásma 80 MHz a čtyř prostorových streamů. Příklad rozložení šířky pásma 80+80 MHz je zobrazen na obrázku 2.12 spolu se všemi šířkami pásma.

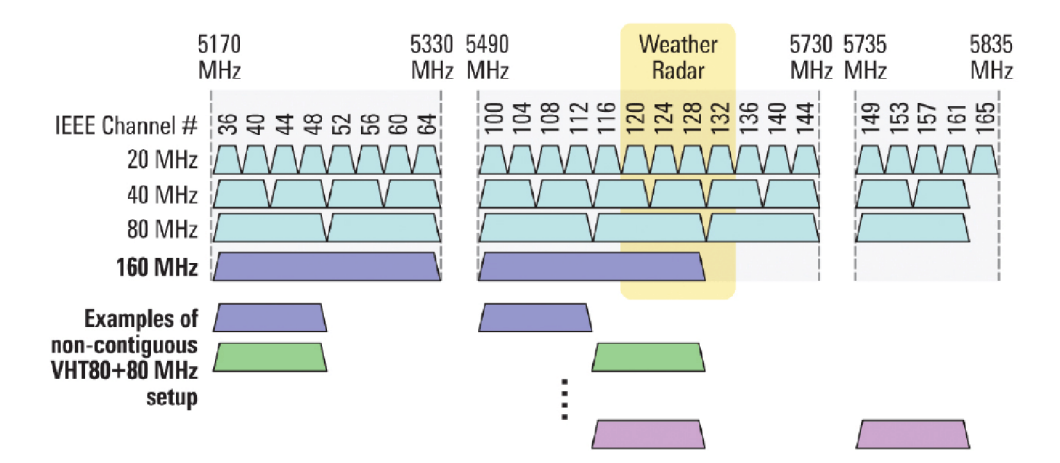

Obrázek 2-13 Rozložení šířek pásma v kmitočtovém spektru 5 GHz - převzato z [9]

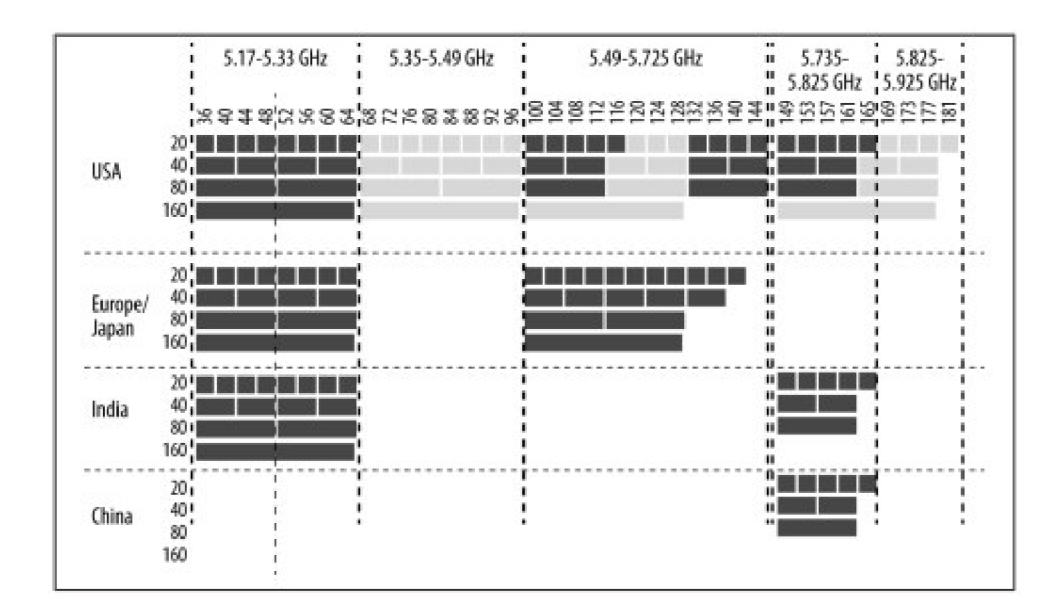

Obrázek 2-14 Rozložení dostupných vysílacích kanálů - převzato z [9]

V současné době komerčně dostupná zařízení spadají do první vlny vývoje, tudíž mají možnost pracovat s maximální šířkou pásma 80 MHz . [9]

#### **2.2.3 Beamforming**

Podstatnou změnou oproti standardu 802.11n je rapidní zjednodušení této funkce. Jediná podporovaná metoda beamformingu je NDP (null data packet sounding – vyslání testovacího symbolu všem klientům a očekávání příchozích informací z měření přenosového kanálu).

Beamforming závisí na proceduře kalibrace přenosového kanálu, zvané sondování kanálu (channel sounding). Na určení směru záření streamu má vliv mnoho faktorů. Při MIMO-OFDM kanálu můžou vznikat silné kmitočtově závislé odezvy vyžadující snížení přenosové rychlosti kanálem, případně může konkrétní frekvence odpovídat mnohem silněji na jednu přenosovou cestu než na ostatní. Beamforming umožňuje dosažení

maximálního výkonu na obou stranách tím, že využije kanálů se silným výkonem a potlačí kanály se slabým výkonem. Matematicky je řídící funkce obsažena v řídící matici, což je v802.11ac určeno písmenem Q. Maticové operace umožňují prostorovému mapovači upravit signál, aby byl přenášen pro každou OFDM subnosnou všemi cestami k vysílači, v jedné operaci. Samozřejmostí je, že po použití řídící matice nezůstane anténní pole ve všesměrovém režimu.

Postup sondování kanálu je následující:

- 1) Beamformer začíná proces vysláním oznamovacího rámce (Null Data Packet Announcement), který je použit pro převzetí kontroly nad kanálem a identifikaci klienta beamformingu (beamformee). Tento klient odešle odezvu na rámec, ostatní klienti čekají na vstup do kanálu, než bude sondovací sekvence ukončena.
- 2) Beamformer zpracuje oznámení a zasílá paket bez dat (NDP null data packet) Hodnotou tohoto paketu je informace, že přijímač může provést analýzu OFDM tréninkového pole pro výpočet odezvy kanálu a tím i řídící matice.
- 3) Beamformee provede analýzu tréninkového pole v přijatém NDP a vypočítá zpětnovazební matici (ve specifikaci standardu 802.1 lac je tato matice označena písmenem V), která poslouží beamformer straně pro výpočet řídící matice.
- 4) Beamformer obdrží zpětnovazební matici a spočítá řídící matici pro přenos ke klientovi.

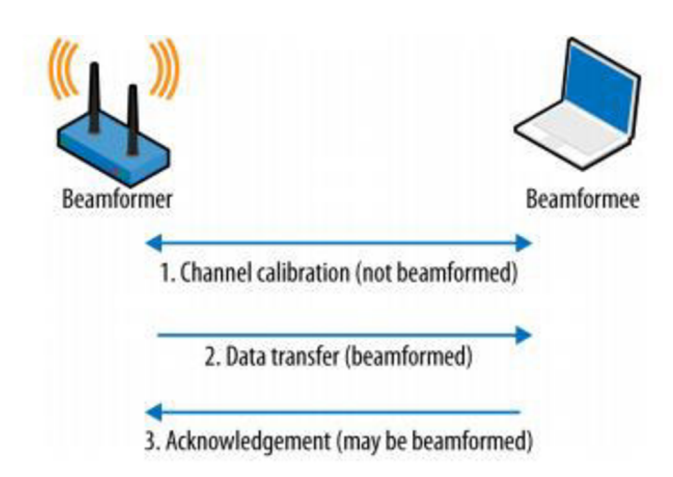

Obrázek 2-15 Terminologie beamformingu a jeho proces - převzato z [9]

Jakmile má vysílací jednotka k dispozici řídící matici, může vysílat rámce zacílené do určitého směru, jak je znázorněno na obrázku. Pro vypočítaný směr je signál silnější, v ostatních směrech (s ohledem na výrobní provedení vysílací antény) je signál slabší. [9]

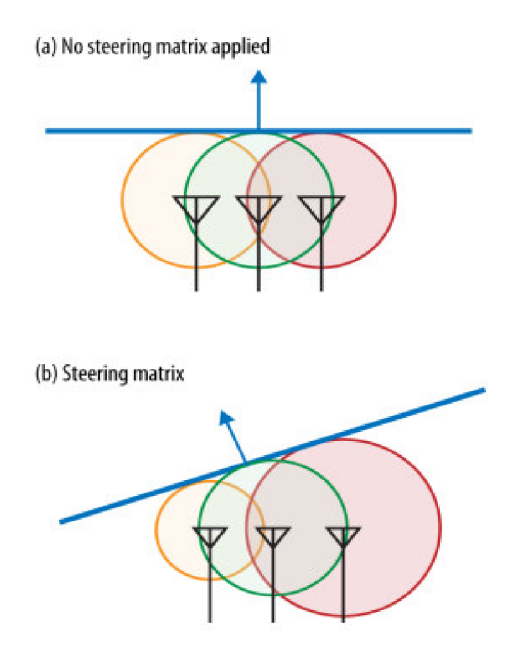

Obrázek 2-16 Využití více antén; a) řídící matice není aplikována; b) s řídící maticí - převzato z  $[9]$ 

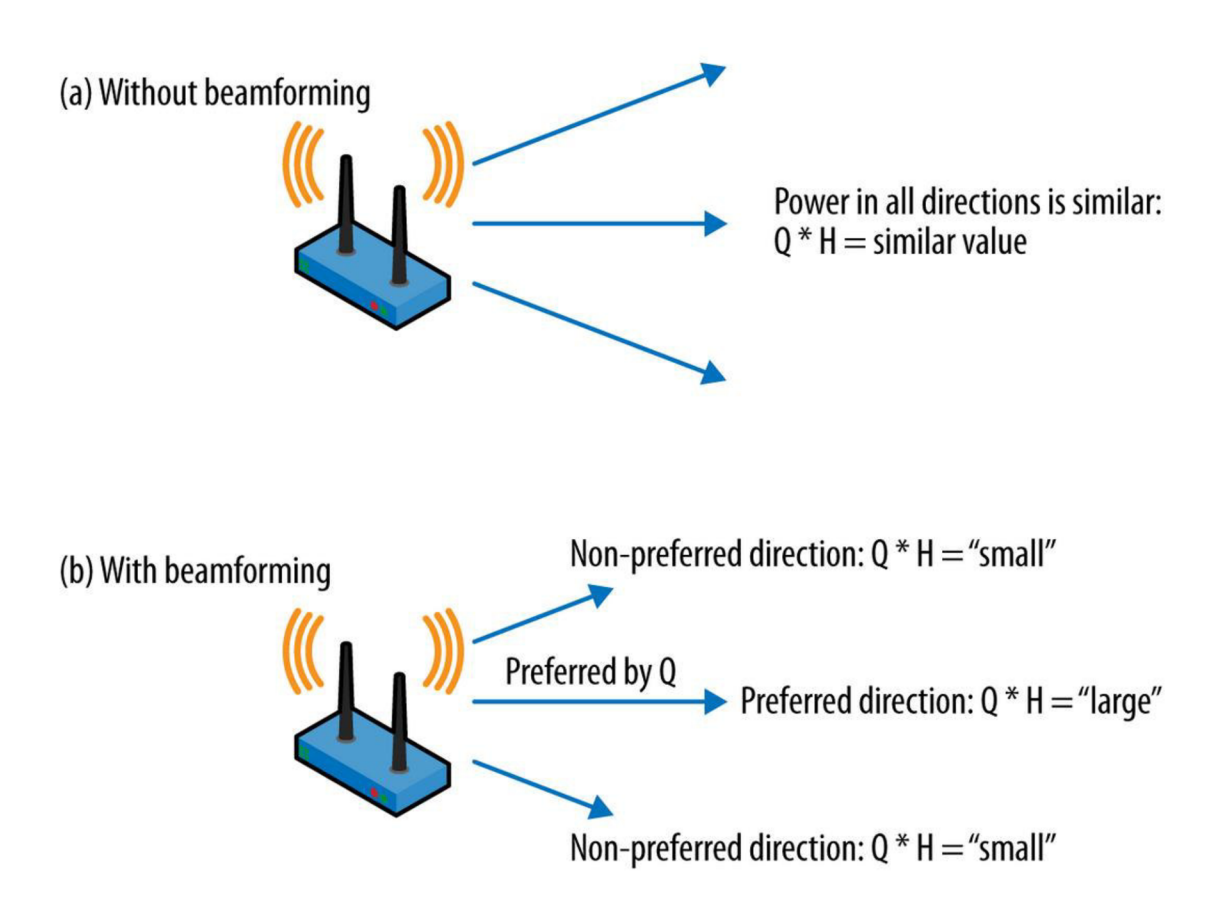

Obrázek 2-17 Efekt řídící matice – převzato z [9]

Multi-user beamforming se v praxi ještě nevyužívá, protože tato technologie je daleko více časově náročná než u single-user. Aby vysílač jako tvarovač signálu (beamformer) mohl paprsek správně zaměřit, potřebuje neustále aktuální informace o přenosovém kanálu pro každého klienta. Měření přenosového kanálu u multi-user beamformingu proto probíhá jako stroboskop (velmi rychlé, periodicky se opakující měření)[9].

#### **2.2.4 MCS schémata**

U standardu 802.11 ac je definováno pouze 10 MCS schémat. Zjednodušení vyplynulo z vynechání počtu streamů z jednotlivých MC S framů. Novinkou u 802.11 ac je zavedení modulace 256-QAM

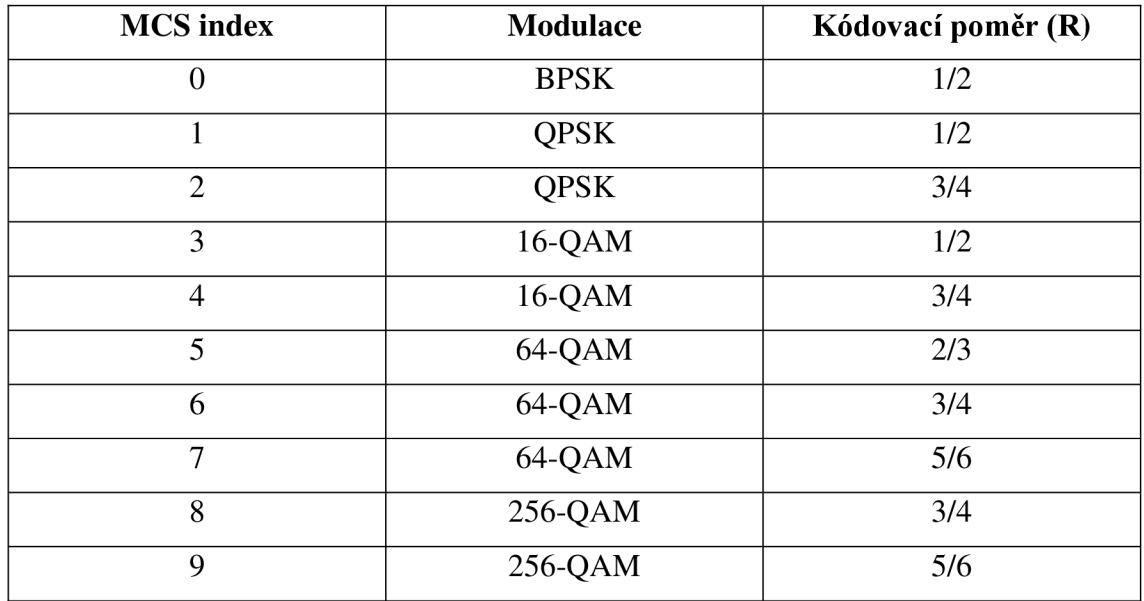

Tabulka 3 - Hodnoty MCS u 802.1 lac

Při využití beamformingu se podstatně zlepší dosah signálu. Rozdíl v dostupnosti v závislosti na vzdálenosti je znázorněn na obrázku 2.18.

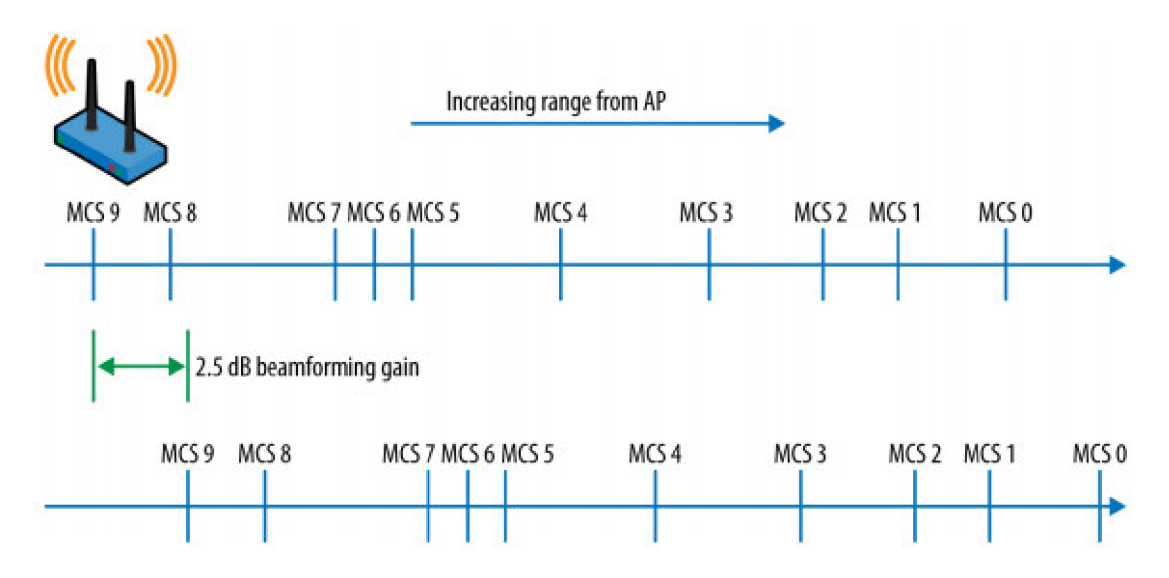

Obrázek 2-18 Vliv beamformingu na dosah signálu - převzato z [9]

#### **2.2.5 VHT rámec**

VHT (very high throughput) je další novinkou standardu 802.11 ac. Obsahuje informace o přenosu (jestli se jedná o single nebo multi-user, šířku pásma, STBC počet časoprostorových streamů,...).

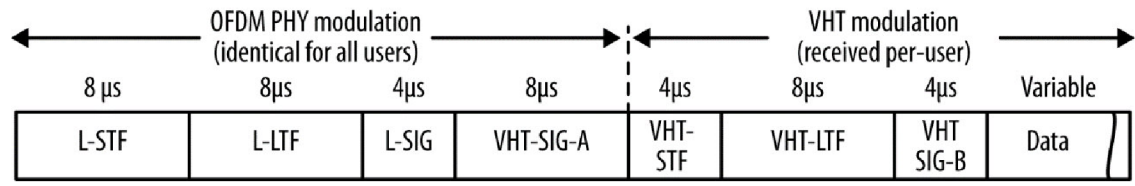

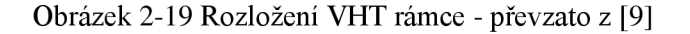

Na obrázku 2.14 je znázorněno rozložení polí ve VHT rámci. L-STF (Non-HT Short Training Field) a L-LTF (Non-HT Long Training Field) sestávají ze 12 OFDM symbolů (stejně jako u 802.11a), které pomáhají přijímači identifikovat začátek rámce, synchronizovat časovače a výběr antény. Jakékoliv zařízení, které využívá OFDM dokáže tato pole dekódovat.

L-SIG (Non-HT Signál Field) - obsahuje datovou rychlost a délku rámce potřebné k vypočítání doby trvání rámce.

VHT-SIG-A (VHT Signal A) a VHT-SIG-B (VHT Signal B)  $-$  VHT signalizace je rozdělena do dvou polí. Obsahují informace o šířce kanálu, modulaci, kódování, a jestli je rámec single nebo multi-user. Tyto informace dokáže dekódovat pouze zařízení standardu 802.11ac

VHT-STF (VHT Short Training Field) – Nese informaci o signálu. Pomáhá přijímači nastavit zesílení a rozlišit opakující se vyzařovací diagram.

VHT-LTF (VHT Long Training Field) – sestává ze sady symbolů, které řídí

demodulaci zbytku rámců. Podle počtu přenášených streamů je tvořen 1, 2, 4, 6 nebo 8 symboly (linka s přenosem 5 streamů vyžaduje 6 symbolů). Obsah tohoto pole je také využíván pro odhad kanálu, na čemž je závislý beamforming.

Datové pole (Data Field) – Obsahe datového pole jsou pakety vyšší vrstvy protokolu, případně agregovaný rámec obsahující mnohonásobné pakety vyšší vrstvy protokolu. Není-li ve fyzické vrstvě přítomno užitečné zatížení datového pole, jde o NDP, které nastavení, měření a ladění beamforminugu u VHT [9].

#### **2.3 Hlavní rozdíly mezi standardy**

Nej důležitějším rozdílem mezi standardy je maximální přenosová rychlost. Vyšší maximální přenosové rychlosti je postupným vývojem dosahováno rozšiřováním šířky pásma jednotlivých kanálů, zavedením technologií MIMO a MU-MIMO apod. Modernizací prošlo také šifrování přenosu. Od standardu 802.11n již není podporováno šifrování TKTP. Standard 802.1 lac již nepodporuje ani šifrování WEP.

V kmitočtovém spektru 2,4 GHz pracují pouze standardy 802.11b/ $\alpha/n$ . Standardy 802.11a a 802.11ac jsou pouze pro kmitočtové spektrum 5 GHz.

Šířka pásma vysílacího kanálu 20 MHz je základní šířkou pásma pro všechny standardy. U standardu 802.11n je možné využívat šířku pásma až 40 MHz a u standardu 802.11 ac až 160 MHz

Zařízení obou nových standardů 802.ll n a 802.1 lac, která podporují technologii MIMO a MU-MIMO jsou zpětně kompatibilní s technologií SISO, avšak degraduje jak šířka pásma, tak maximální přenosová rychlost na úroveň standardu staršího.

Technologie MIMO dokáže pracovat s více než jedním prostorovým streamem. Standard 802.11n je definován pro maximální obsluhu 4 současných prostorových streamů a při maximální modulaci 64-QAM , kódovacím poměru 5/6 a šířce pásma 40 MHz lze teoreticky dosáhnout přenosové rychlosti až 600 Mbit/s. U standardu 802.11 ac se předpokládá s možností obsluhy 8 současných prostorových streamů, kde podle nejvyššího MCS9 (256-QAM, 5/6, 160 MHz, GI = 400ns) je teoretická maximální přenosová rychlost udávaná 6933,3 Mbit/s

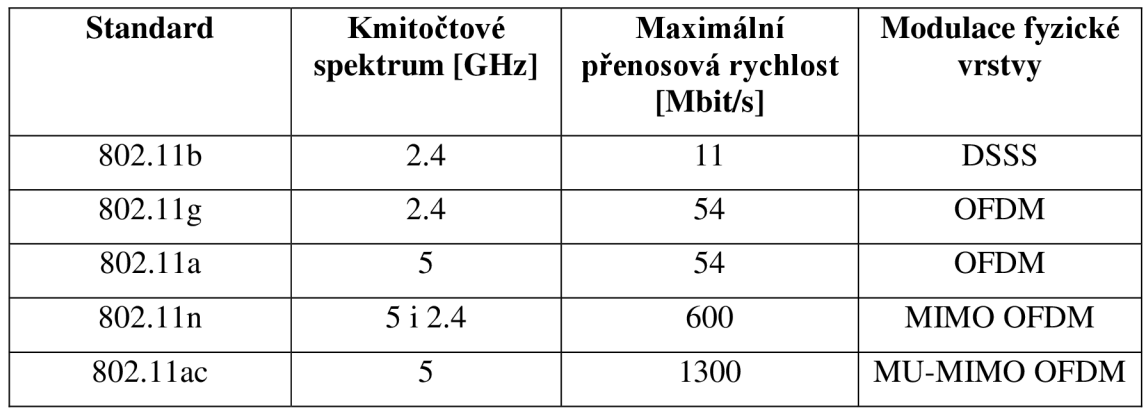

Tabulka 4 - Rozdíl mezi maximálními přenosovými rychlostmi dle standardu

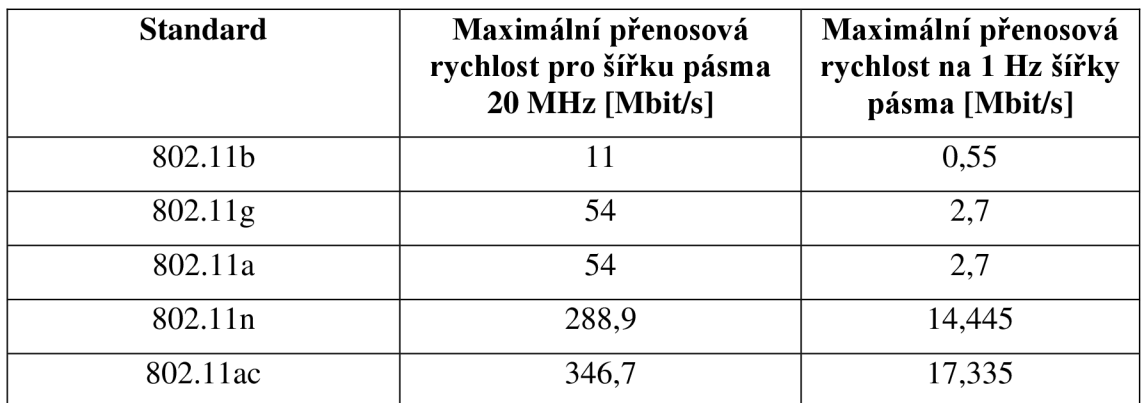

Tabulka 5 - Srovnání maximální přenosové rychlosti pro stejnou šířku pásma

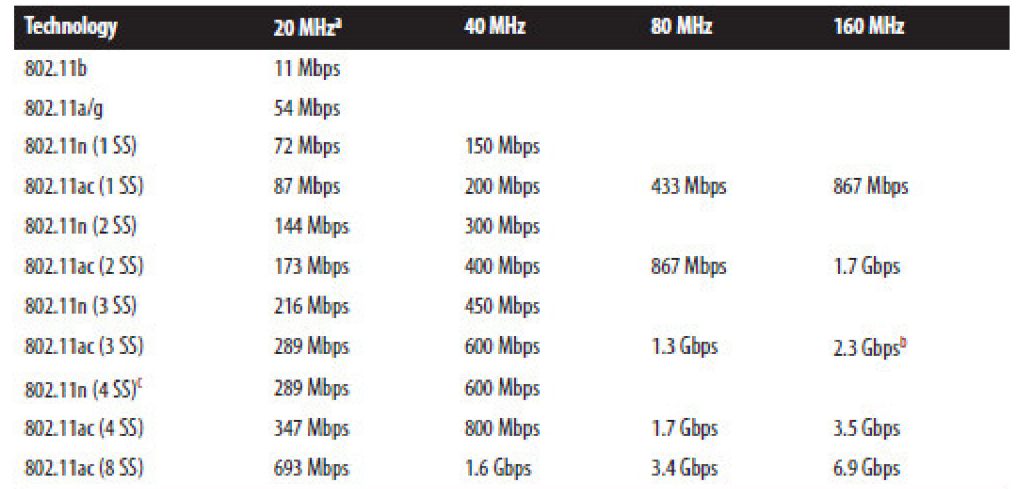

Tabulka 6 - Porovnání maximální teoretické přenosové rychlosti v závislosti na standardu a šířce kmitočtového pásma - převzato z [9]

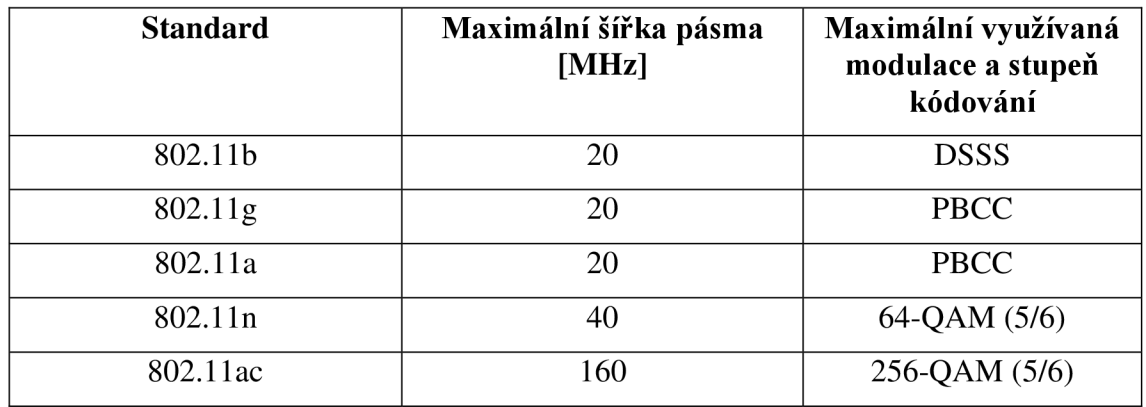

Tabulka 7 - Rozdíl v šířce pásma vysílacího kmitočtu dle standardu

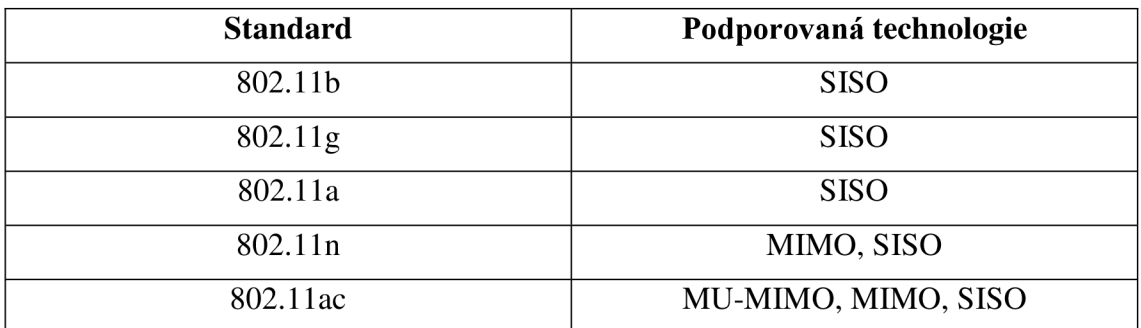

Tabulka 8 - Podporovaná technologie u jednotlivých standardů

# **3 PRAKTICKÁ ČÁST PRÁCE**

Praktická část této práce zahrnuje návrh laboratorní úlohy, která demonstruje použití technologie MTMO a návrh aplikace v prostředí MATLAB , demonstrující rozdíl v maximální teoretické přenosové rychlosti při využití šířky pásma 20 MHz a 40 MHz.

#### **3.1 Analýza laboratorní úlohy**

Cílem navrhované laboratorní úlohy je demonstrovat technologii MIMO.

V první části měření se na spektrálním analyzátoru zobrazí kmitočtové spektrum vysílaného signálu pro pásmo ISM 2,4 GHz a to jak pro šířku pásma 20 MHz, tak pro šířku pásma 40 MHz . Takto zobrazená spektra se porovnají s teoretickými znalostmi o kmitočtovém spektru pro standard 802.11n.

Další část měření je zaměřena na ověření reálné přenosové rychlosti v závislosti na počtu vysílacích/přijímacích antén systému MIMO. Při šířce pásma 20 MHz se změří přenosová rychlost bez přidaného útlumu na anténách. Následně se pomocí atenuátoru bude postupně zvyšovat útlum na jedné anténě u AP a na obou anténách přijímače. Po každé změně útlumu se zkontroluje odezva vysílače PFNG, na PC s přijímačem se zkontroluje aktuální rychlost připojení (pro určení aktuálního MCS indexu) a provede test přenosové rychlosti při přenosu FTP. Rozdíl mezi rychlostí reálnou a teoretickou je třeba v závěru laboratorní úlohy okomentovat.

V poslední části měření se ověří vliv natočení, polohy a vzdálenosti antén vysílače a přijímače při utlumení na přenosovou rychlost.

#### **3.2 Laboratorní úloha**

V této části je uveden návrh na kompletní zadání laboratorní úlohy, obsahující vlastní zadání, úvod, blokové schéma měřícího pracoviště, postup měření a seznam použitých přístrojů a pomůcek.

#### **3.2.1 Zadání laboratorní úlohy**

- 1) Prohlédněte si zapojení pracoviště pro měření. Seznamte se s měřenou technologií a obsluhou spektrálního analyzátoru.
- 2) Realizujte spojení pomocí WiFi technologie, standard 802.11n (OFDM, MIMO 2x2). Stanovte průměrnou přenosovou rychlost a porovnejte kmitočtová spektra pro šířku pásma 20 MHz a následně pro šířku pásma 40 MHz.
- 3) Pomocí atenuátoru postupně zvyšujte útlum antény na vysílači a obou antén přijímače, stanovte průměrnou přenosovou rychlost pro všechny možnosti, na PC sledujte aktuální modulační rychlost pro určení aktuálního MCS indexu.
- 4) Při maximálním utlumení změňte polohu a natočení antén přijímače vůči vysílači. Změny sledujte v síle signálu WiFi a rychlosti připojení na PC.
- 5) Ze získaných hodnot sestavte přehlednou zprávu o měření. Porovnejte přenosové

rychlosti v závislosti na šířce pásma a nastavení MIMO systému. Rychlosti srovnejte s hodnotami z připojené aplikace a s teoretickými hodnotami. Rozdíly komentujte v závěru zprávy o měření.

 $\mathcal{Q}$  konfigurace měřícího pracovi $\mathcal{Q}$ 

**3.2.2 Úvod**<br>Systém WiFi se používá pro bezdrátové lokální sítě WLAN (Wireless Local Area Network). Vychází ze specifikace IEEE 802.11. Nejčastěji se WiFi používá jako WLAN pro bezdrátové propojení přenosných zařízení nebo pro bezdrátové připojení do sítě Internet (jako technologie tzv. poslední míle). Použité kmitočtové pásmo, maximální Internet (jako technologie tzv. poslední míle). Použité kmitočtové pásmo, maximální vyzářený výkon a maximální přenosová rychlost závisí na typu standardu [12].

Standard 802.11 n využívá pásmo ISM 2.4 GHz i pásmo 5 GHz, maximální teoretická přenosová rychlost je 600 Mbit/s a používá modulaci OFDM (Orthogonal Frequency Division Multiplex). Vysokých přenosových rychlostí je dosaženo díky využití technologie MIMO (Multiple Input Multiple Output). Maximální počet vysílacích x přijímacích antén je 4x4. Standard 802.11n pracuje se šířkou pásma až 40 MHz.

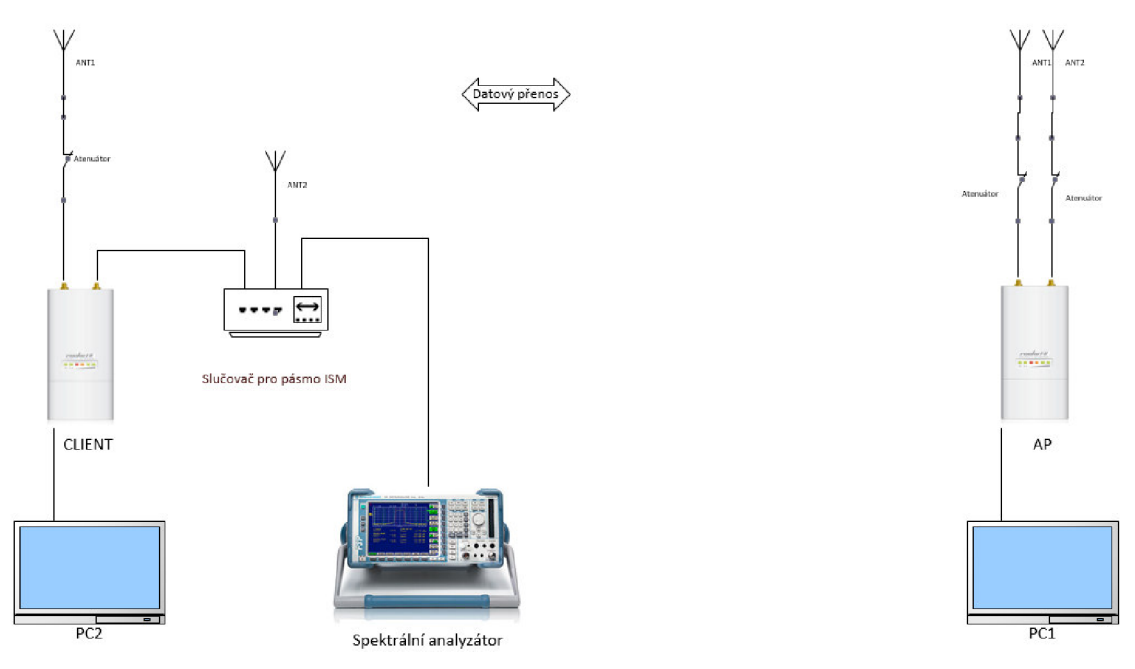

#### **3.2.3 Blokové schéma zapojení pracoviště**

Obrázek 3-1 Blokové schéma zapojení pracoviště

#### **3.2.4 Postup měření**

2) Zapněte oba notebooky (PCI, PC2) a vysílací router. Nastavte spektrální analyzátor:

- **FREQ** START 2400 MHz, STOP 2483,5 MHz;
- **AMPT** RF ATTEN MANUAL 20 dB, REF LEVEL 10 dBm, RANGE

LOG MANUAL 100 dB, UNIT dBm;

- **SWEEP** SWEEPTIME MANUAL 250 ms
- **BW** RES BW MANUAL 1 MHz, VIDEO BW MANUAL 1 MHz

Na PC1 spusťte webový prohlížeč a připojte se do konfiguračního rozhraní AP (IP: 192.168.1.1, jméno: admin, heslo: admin). V záložce *Wireless —> Wirelless settings*  zkontrolujte a případně nastavte:  $SSID - lab_707$ , Channel - 7, Mode - 11bg mixed, Channel width - 20 MHz . Po provedení změn klikněte na tlačítko Save, pokud změna vyžaduje restart zařízení, vyskočí odkaz na Reboot ve sdělení nad tlačítkem Save. Následně vyčkejte, než se zařízení znovu načte. Prohlédněte si jednotlivé záložky a možnosti nastavení zařízení, neprovádějte však žádné další změny. PC2 připojte pomocí USB WiFi adaptéru k síti lab 707, v menu Windows - centrum sítí a sdílení - WiFi stav zobrazte a zapište aktuální rychlost připojení a spusťte FTP server. Na PC1 spusťte program Total Commander a připojte se na FTP server, běžící na PC2. Přeneste libovolný soubor mezi notebooky (nejlépe větší než 20 MB + přepsat již přenesený soubor). Po zahájení přenosu spusťte na spektrálním analyzátoru paměťový mód:

- **FRACE DETECTOR DETECTOR MAX PEAK,**
- **FRACE** SELECT TRACE 1, CLEAR/WRITE, MAX HOLD

Poznamenejte si průměrnou přenosovou rychlost signálu při přenosu v kB/s. Postupně se zobrazí celé kmitočtové spektrum. Výsledné kmitočtové spektrum je možné uložit jako soubor \*.bmp na USB disk volbou **HCOP Y** - PRINT SCREEN . Přes konfigurační rozhraní AP nastavte šířku pásma na 40 MHz a proces opakujte [12].

3) V AP nastavte šířku pásma zpět na 20 MHz. V PC1 spusťte příkazový řádek (Start  $\rightarrow$ Spustit  $\rightarrow$  cmd) a zadejte příkaz: ping 192.168.1.16 -t [Enter]; tím dojde ke spuštění nekonečného opakování dotazu na odezvu kPC2 . Postupně zvyšujte útlum antény nejprve u vysílače, pak u obou antén přijímače. Krok útlumu nastavujte cca 20 dB, u druhé antény přijímače postupujte s krokem 10 dB. Po změně vždy proveďte přenos soboru přes FTP, poznačte průměrnou přenosovou rychlost FTP přenosu, ve stavu připojení WiFi na PC2 zkontrolujte aktuální rychlost připojení, pomocí které v přiložené tabulce MCS indexů určete aktuální MCS. Sledujte také odezvu PING.

4) Ponechejte všechny atenuátory nastaveny na maximální útlum. Změňte polarizaci antén přijímače nebo vysílače, pak změňte polohu jedné z antén. Sledujte odezvu ping a rychlost připojení na PC2. Změny okomentujte ve zprávě o měření.

Po skončení měření zrušte relaci FTP a vypněte vysílací router.

#### **3.2.5 Použité přístroje a pomůcky**

- Notebook, OS Microsoft Windows  $-2$ ks
- Spektrální analyzátor Rohde&Schwarz
- Vysílací router TP-LINK TL-WR1043 ND
- USB WiFi adaptér Airlive X.USB-3
- Slučovač pro pásmo ISM
- Atenuátor 3ks
- Propojovací kabely

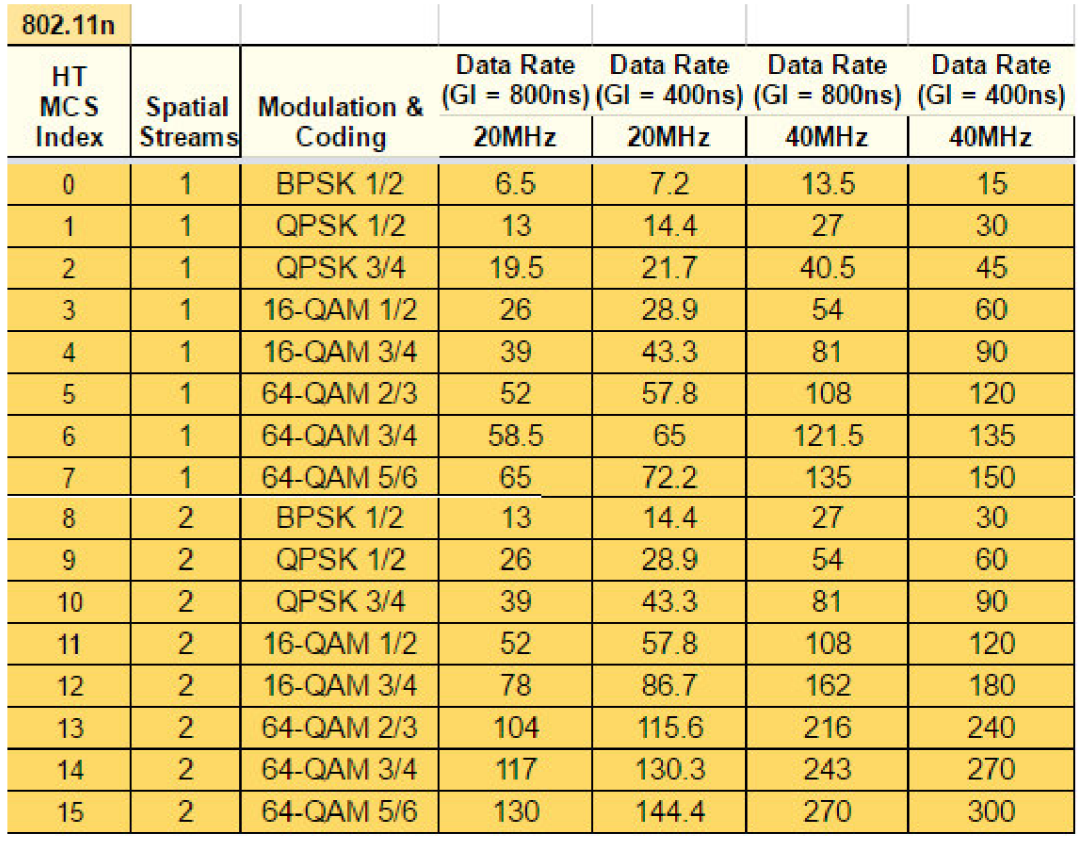

### **3.2.6 Tabulka indexu MCS**

Tabulka 9 - Seznam MCS indexů - převzato z [13]

### **3.3 Vzorový protokol**

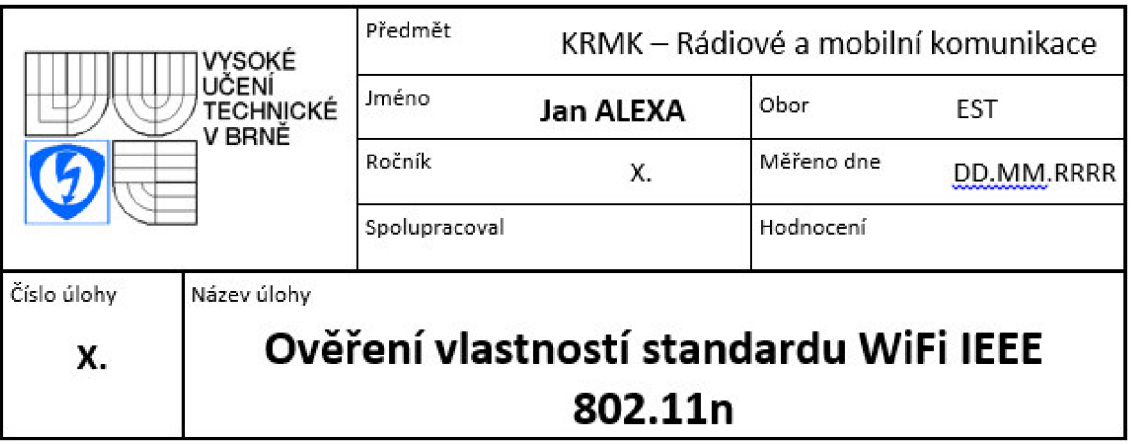

#### **Zadání:**

- 1) Prohlédněte si zapojení pracoviště pro měření. Seznamte se s měřenou technologií a obsluhou spektrálního analyzátoru.
- 2) Realizujte spojení pomocí WiFi technologie, standard 802.11n (OFDM, MIMO 2x2). Stanovte průměrnou přenosovou rychlost a porovnejte kmitočtová spektra pro šířku pásma 20 MHz a následně pro šířku pásma 40 MHz.
- 3) Pomocí atenuátorů postupně zvyšujte útlum antény na vysílači a obou antén přijímače, stanovte průměrnou přenosovou rychlost pro všechny možnosti, na PC sledujte aktuální modulační rychlost pro určení aktuálního MCS indexu.
- 4) Při maximálním utlumení změňte polohu a natočení antén přijímače vůči vysílači. Změny sledujte v síle signálu WiFi a rychlosti připojení na PC.

Ze získaných hodnot sestavte přehlednou zprávu o měření. Porovnejte přenosové

#### **Zpracování:**

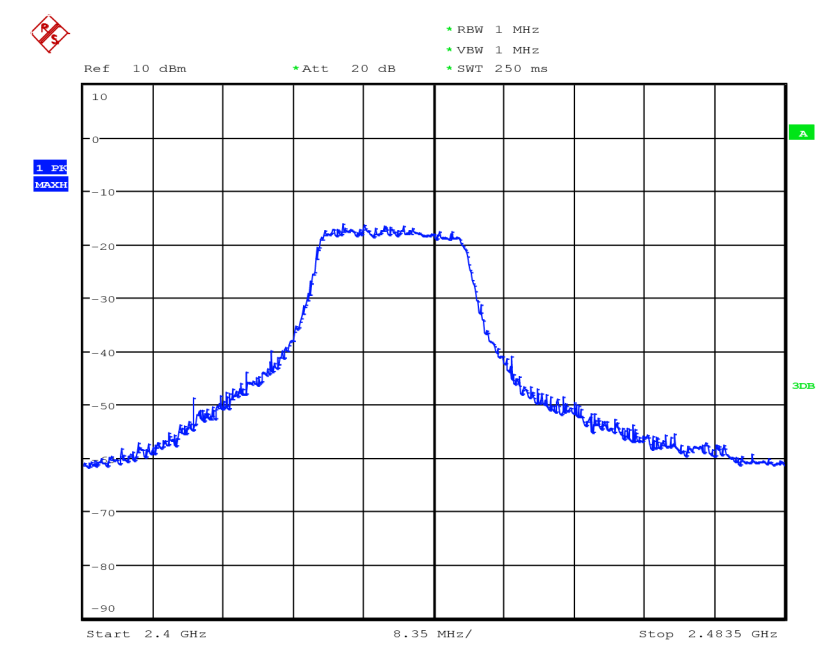

2) Měření WiFi standardu 802.11n v závislosti na šířce pásma

Date: 16.MAY.2016 17:33:03

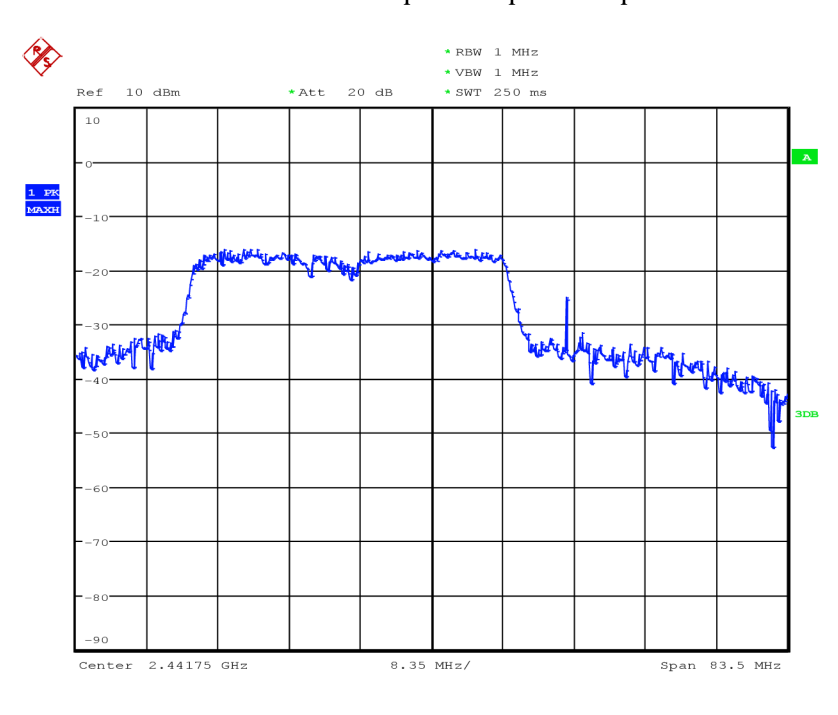

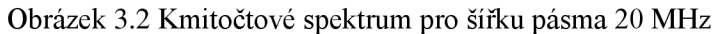

Date: 16.MAY.2016 17:06:36

Obrázek 3.3 Kmitočtové spektrum pro šířku pásma 40 MHz

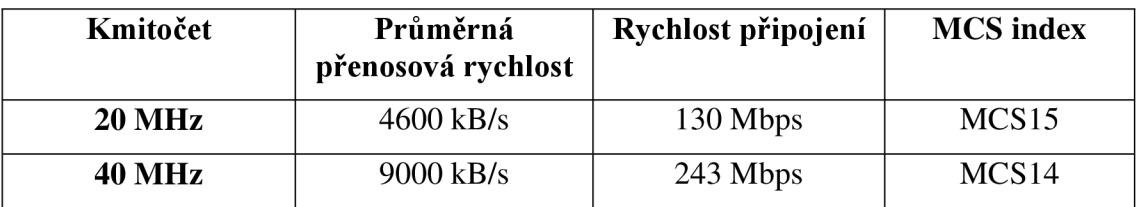

Tabulka 10 - Srovnání přenosové rychlosti a rychlosti připojení v závislosti na šířce pásma

| <b>Utlum</b><br>antény<br>vysílače<br>[dB] | Útlum 1.<br>antény<br>přijímače<br>[dB] | Útlum 2.<br>antény<br>přijímače<br>[dB] | Přenosová<br>rychlost<br>[kB/s] | Rychlost<br>připojení<br>[Mbps] | Aktuální<br><b>MCS</b> | Modulace<br>dle MCS | Odezva<br><b>PING</b><br>$\lceil ms \rceil$ |
|--------------------------------------------|-----------------------------------------|-----------------------------------------|---------------------------------|---------------------------------|------------------------|---------------------|---------------------------------------------|
| 20                                         | $\overline{0}$                          | $\overline{0}$                          | 4300                            | 104                             | 13                     | 64-QAM              | $\mathbf{1}$                                |
| 40                                         | $\overline{0}$                          | $\overline{0}$                          | 4200                            | 104                             | 13                     | 64-QAM              | $\mathbf{1}$                                |
| 50                                         | $\overline{0}$                          | $\overline{0}$                          | 4200                            | 78                              | 12                     | $16-QAM$            | $\mathbf{1}$                                |
| 50                                         | 20                                      | $\overline{0}$                          | 3000                            | 39                              | 10                     | <b>QPSK</b>         | 5                                           |
| 50                                         | 40                                      | $\overline{0}$                          | 2950                            | 39                              | 10                     | <b>QPSK</b>         | 10                                          |
| 50                                         | 60                                      | $\overline{0}$                          | 2900                            | 39                              | 10                     | <b>QPSK</b>         | 14                                          |
| 50                                         | 80                                      | $\overline{0}$                          | 3000                            | 39                              | 10                     | <b>QPSK</b>         | 22                                          |
| 50                                         | 80                                      | 10                                      | 2600                            | 39                              | 10                     | <b>QPSK</b>         | 28                                          |
| 50                                         | 80                                      | 20                                      | 250                             | 11                              | 8                      | <b>BPSK</b>         | 48                                          |
| 50                                         | 80                                      | 30                                      | 61                              | 5,5                             | $\overline{0}$         | <b>BPSK</b>         | 108                                         |
| 50                                         | 80                                      | 40                                      | 53                              | 5,5                             | $\overline{0}$         | <b>BPSK</b>         | 370                                         |
| 50                                         | 80                                      | 60                                      | 32                              | $\mathfrak{2}$                  | $\overline{0}$         | <b>BPSK</b>         | 1100                                        |
| 50                                         | 80                                      | 80                                      | odpojeno                        |                                 |                        |                     | Time out                                    |

3) Měření rychlostí WiFi v závislosti na útlumu antén

Tabulka 11 - Srovnání přenosových rychlosti, rychlostí připojení a odezvy v závislosti na útlumu antén

#### **Závěr:**

V první části měření bylo zobrazeno kmitočtové spektrum pro šířku pásma 20 MHz a 40 MHz . Pro obě šířky pásma byly stanoveny průměrné přenosové rychlosti, zjištěny rychlosti připojení a z nich se následně určilo využitý MCS index.

Druhá část laboratorní úlohy demonstruje chování MIMO technologie. Pomocí atenuátorů je docíleno nejprve systému 1x2 (MISO), pak lx l (SISO) a následné utlumení až do přerušení spojení. Z naměřených hodnot je patrné, jaký vliv má počet antén na straně vysílače a přijímače na přenosovou rychlost. Utlumováním druhé antény na přijímači lze simulovat například prodlužování vzdálenosti mezi AP a klientem, nebo

zvětšováním překážky mezi nimi. S postupným utlumováním narůstá také odezva mezi oběma body. Po rozpojení signálu došlo k opětovnému spojení, což bylo pravděpodobně způsobeno malou vzdáleností mezi body a nedokonalou izolací vf prvků v přijímači, tudíž signál byl přijímán i mezi přijímačem a atenuátorem.

V poslední části laboratorní úlohy bylo zjištěno, že poloha a polarizace antén má vliv na kvalitu signálu. Za maximálního provozuschopného utlumení se při změně pozice antény měnila rychlost připojení mezi 2 Mbps, a 11 Mbps, což odpovídá změně z MCSO na MCS1.

### **3.4 Aplikace v MATLAB**

Aplikace slouží k porovnání teoretické a reálné přenosové rychlosti pro WiFi standardy IEEE 802.1 la/b/g/n. Po zvolení standardu program umožňuje volbu šířky pásma. Pro každý standard jsou nabízeny pouze ty šířky pásma, které standard podporuje. K samotnému výpočtu předpokládané reálné přenosové rychlosti je třeba zadat úroveň signálu a šumu. Jakmile jsou všechny náležitosti zadány, zobrazí se maximální teoretická přenosová rychlost dle standardu, kapacita přenosového kanálu, vypočítaná pomocí Shannon-Hartleyova teorému, hodnota SNR v jednotkách dB a očekávaná reálná rychlost přenosu dat bez rámcové agregace a pak s rámcovou agregací 1:5.

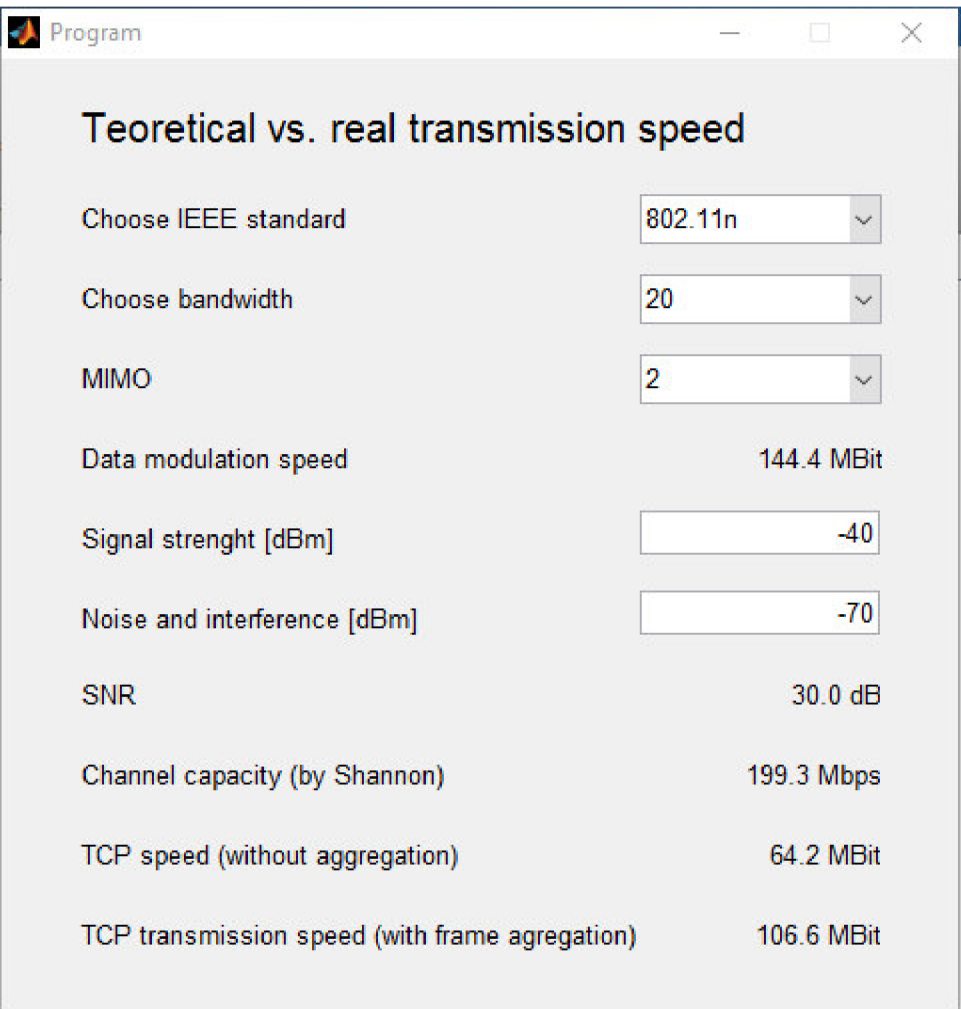

Obrázek 3.1 Ukázka rozhraní programu

Pro každý standard je šířka pásma, počet MIMO kanálů a modulační rychlost v programu definována jako konstanta. Z tabulky MCS indexů [13] byly pro zjednodušení vybrány pouze nejlepší možné stavy.

```
% definice konstant v programu
      bandwidths={ 
                                  { '20' } 
% b 
                                  { '20' } 
% g 
                                  { '20' } 
% a 
                                               40' } ; \frac{8}{3}{ '20', 
                                               40', '80', '160'\};
                                  {'20', 
                           \};
      speeds={ 
                [54]; \frac{6}{6} a
                [11]; 8 b
              [54]; \frac{6}{6} g
              % 20 40 80 160 
             [ 72.2 150; 8 1144.4 300; 
                216.7 450; 
                288.9 600] ; %n 
             [ 86.7 200 433.3 866.7; % 1
                173.3 400 866.7 1733.3; 
                288.9 600 1300 2340; 
                346.7 800 1733.3 3466.7; 
                    0 0 2166.7 4333.3; 
                    0 0 2340 5200; 
                    0 0 3033.3 6066.7;
                    0 0 3466.7 6933.3 ]; \frac{8}{3}n
             } ; 
      mimos={ 
                                  \{ '1' \}; \frac{8}{9} a
                                  \{ '1' \}; \frac{8}{9} b
                                  \{ '1' \}; \frac{8}{9} g
                                  \{\,11', 12', 13', 14'\}\,;\{\begin{array}{ccc} 1 & 1 \\ 1 & 2 \end{array}, \begin{array}{ccc} 2 & 3 \\ 1 & 3 \end{array}, \begin{array}{ccc} 4 & 1 \\ 4 & 5 \end{array}, \begin{array}{ccc} 16 \\ 5 & 6 \end{array}, \begin{array}{ccc} 17 \\ 7 \end{array}, \begin{array}{ccc} 18 \\ 18 \end{array}\}; \begin{array}{ccc} 8 & a & c \end{array}};}
```
Další konstanty pro výpočet jsou hodnoty pro výpočet časování paketového přenosu. Jsou to: doba rámce DIFS, doba rámce SJPS, doba přenosu hlavičky (preamble) a pro standard 802.11a a 802.li g ještě následné prodloužení (extension time), data jsou ze zdroje [14].

```
timings={%difs time %sifs time %premamble time %extension_time
             {36 \t16 \t20 \t6}; % a
             {50 10 96 0}; % b 
             {28 10 20 6}; ° g 
             {28 10 24 0}; % n 
             {34 16 40 0}; % ac
```
Na základě takto definovaných konstant lze odvodit očekávanou reálnou rychlost na T CP vrstvě bez uvažování agregace rámců. Pro jednoduchost je uvažováno po každých třech paketech datových jeden paket potvrzovací (ACK).

```
% rychlost bez agregace rámců
    real=estimateRealSpeed(value, timing{standard}, 2, 1);
function ret = estimateRealSpeed(maxSpeed, timing, packets,
aggregation )
```

```
% odhad - 2* datový TCP paket + 1 ack paket
   % MTU=1500 
   % režije TCP paketu 20 bytů
   % režije IP paketu 20 bytů
   % predpoklad - 2* datový paket a 1 tcp ack z opacne strany
   % idealni stav - zadne odezvy
   % cas v us pro prenos 1440 + 1440 + ACK paketu
   size=1500;% 20 bajtů TCP, 20 ip bez volitelných hlaviček
   overhead=4 0; 
    % čas přenosu datovéh paketu + čas přenosu ACK paketu
   time = packets*ipPacketTime(size*aggregation, maxSpeed, timing) +
ipPacketTime (overhead, maxSpeed, timing);
    % rychlost pocitame v MBPS - nemusim prevadet us na s
   ret = (1 / time) * ( (size - overhead) * packets * aggregation *8) ; 
return;
```
Pro standardy 802.1 In a 802.1 lac je opět pro jednoduchost výpočtu uvažována agregace 1:5

```
% pokud mám N a AC, uvažuji agregaci IP paketů, zanedbám režiji
agregace
    if standard \geq 4
        real2=estimateRealSpeed (value, timing{standard}, 1, 5);
        set (realSpeed2, 'String', sprintf ('%0.1f MBit', real2));
    els e 
        set (realSpeed2, 'String', 'N/A');
```
Na základě těchto výpočtů program zobrazí výsledné hodnoty očekávané reálné přenosové rychlosti na úrovni TCP přenosu. Ve výpočtech není zahrnuta ztráta při detekci a opravách kolizí.

# **4 ZÁVĚR**

Cílem bakalářské práce bylo nastudovat rodinu standardů 802.11 s podrobným zaměřením na standardy 802.11n a 802.11ac, rozdíly mezi nimi a na využití technologie MIMO . Dále pak navrhnout laboratorní úlohu pro studenty bakalářského studia, ve které se ověří vlastnosti MIMO systému.

První kapitola ve stručnosti obsahuje historii bezdrátového přenosu WiFi včetně starších standardů 802.11a/b/g

Kapitola druhá je věnována standardům 802.11n a 802.11ac. U standardu 802.11n jsou popsány inovace oproti starším standardům. Nej významnější změnou je zavedení technologie MIMO. Systémy MIMO dokážou vysílat a přijímat více datových toků současně při využití více antén na vysílači a přijímači. Pro standard 802.11n je maximální počet současně vysílaných prostorových streamů stanoven na 4. Zvýšení přenosové rychlosti je dále dosaženo rozšířením šířky pásma až na 40 MHz oproti stávajícím 20 MHz šířky pásma. Další novinkou u 802.11n je tvarování paprsku (beamforming), které dokáže, na základě dalších změn v modulaci, kódování dat, MC S schématech a rámcové agregaci, zefektivnit celý datový přenos a tím i dosáhnout vyšší přenosové rychlosti. Více zdrojů udává, že u starších standardů režie přenosu zaberou až 50% přenosové rychlosti oproti standardu 802.lln, kde režie zabírají cca 25% přenosové rychlosti. Standard 802.1 lac je v podstatě postaven na vylepšení standardu 802.1 ln . Vyšší kvality datového přenosu je dosaženo zvýšením počtu souběžných prostorových streamů na 8 a rozšířením šířky přenosového pásma až na 160 MHz, ale standard je definován jen pro kmitočtové spektrum 5 GHz . V teoretické definici standardu 802.1 lac je zavedena nová technologie MU-MIMO, která zatím v praxi není běžně využita kvůli časové náročnosti zpracovávaných procesů. Využita není ani celá šířka pásma 160 MHz, ani maximální počet souběžných prostorových streamů. Komerčně dostupná zařízení dnes dokážou pracovat s maximální šířkou pásma 80 MHz a zatím pouze se třemi souběžnými prostorovými streamy. Změna u 802.11 ac nastala ve zjednodušení schémat MCS a definováním VHT rámce. V poslední části kapitoly jsou tabulky, které srovnávají oba standardy hlavně z pohledu maximální teoretické přenosové rychlosti a šířky pásma, ale také z hlediska podporovaných technologií.

Ve třetí kapitole je popsán návrh samotné laboratorní úlohy, která má za úkol demonstrovat technologii MIMO . Pro potřeby laboratorní úlohy byl využit vysílací router (TP-LINK TL-WR1043ND) jako vysílač. Router má tři odnímatelné antény. Aby mohl být demonstrován MIMO systém 2x2, byl jeden SMA výstup zakončen terminátorem a jedna z antén připojena přes atenuátor. Jako přijímač byl použit USB WiFi adaptér (Airlive X.USB-3), který měl před obě antény předřazeny atenuátory. Postupným zvyšováním útlumů bylo docíleno systému SFMO (1x2) a SISO (lxl). Utlumením druhé antény USB adaptéru bylo docíleno rozpojení systému (1x0), ale pouze na krátkou dobu. Důvodem opětovného spojení je nedokonalé stínění přívodů a spojů za atenuátory, tudíž signál z 1 antény vysílače byl v malém množství (dostačujícímu ke spojení) detekován USB adaptérem. Před samotným sestavením prvků podle schématu byl proměřen útlum jednotlivých prvků s následujícím výsledkem: útlum samotného atenuátoru = 5 dB, slučovač pro pásmo ISM – v přímém směru 5 dB, mezi vstupy 12 dB. V úloze by bylo vhodné na příslušném analyzátoru zobrazit konstelační diagram přenosu pro každý stupeň

útlumu, aby bylo zřejmé, o jakou modulaci se jedná. Hodnoty MC S jsou určeny podle rychlosti připojení, kterou zobrazoval stav připojení notebooku Windows, což nemusí být zcela přesné.

Připojená aplikace dokáže podle standardu nabídnout volbu šířky pásma a počet prostorových streamů. Pro každý standard je předdefinována datová modulační rychlost. Po zadání síly signálu a šumu v jednotkách dBm je vypočtena úroveň SNR a kapacita kanálu podle Shannon – Hartleyova vzorce. Posledním výstupem programu je očekávaná reálná rychlost systému. Přesný výpočet by však byl velice složitý, protože by se musely spočítat ztráty na fyzické vrstvě - L1 (a to jak ztráty na vedení ethernet, tak na úrovni bezdrátového přenosu), ztráty na vrstvě linkové - L2 (režie rámců apod.) a ztráty na síťové vrstvě - L3. Dále ztráty mohou bát způsobeny detekcí kolizí – aplikace s nimi nepočítá. Po vypočtení jednotlivých rychlostí lze konstatovat, že nárůst modulační rychlosti a nárůst přenosové rychlosti není lineární. Proto již v moderních standardech 802.11n a 802.11ac je navýšení přenosové rychlosti řešeno hlavně agregací rámců. Rámce však kvůli zvýšení rychlosti nelze agregovat do nekonečna, proto již protokol TCP tak, jak byl prvopočátečně navržen, není pro budoucí technologie dostačující.

O standardech IEEE 802. ll n a 802.1 lac je již vypracováno mnoho prací, rešerší a velká kvanta odborných textů. Celkově tuto problematiku nelze kompletně obsáhnout do jedné práce, proto je tato bakalářská práce pouze jakýmsi stručným náhledem, který má za úkol problematiku přiblížit a zmiňuje hlavní podstatu a nejdůležitější parametry daných standardů. V současnosti se již však pracuje na standardu novém - IEEE 802.11ax, který slibuje až čtyřnásobně vyšší přenosové rychlosti než jsou maximální teoretické rychlosti standardu 802.1 lac.

### **LITERATURA**

- [I] Wi-Fi. In *Wikipedia : the free encyclopedia* [online]. St. Petersburg (Florida) : Wikipedia Foundation, 5.3.2005, last modified on 12.9.2009 [cit. 2010-12-15]. Dostupné z WWW: < [https://en.wikipedia.org/wiki/Wi-Fi>](https://en.wikipedia.org/wiki/Wi-Fi).
- [2] Mimo. In *Wikipedia : the free encyclopedia* [online]. St. Petersburg (Florida) : Wikipedia Foundation, 5.3.2005, last modified on 12.9.2009 [cit. 2010-12-15]. Dostupné z WWW: <[https://en.wikipedia.org/wiki/Mimo>](http://en.wikipedia.org/wiki/Mimo).
- [3] GAST, M . 802.1 In: a survival guide. Sebastopol, CA: O'Reilly, 2012
- [4] KELLY , G, 802.11ac vs 802.1 In WiFi: What's The Difference? [online], 2014, Dostupné z WWW:  $\leq$ http://www.forbes.com/sites/gordonkelly/2014/12/30/802-11ac-vs-802-11n[wifi-whats-the-difference/>](http://www.forbes.com/sites/gordonkellv/2014/12/30/802-llac-vs-802-lln-wifi-whats-the-difference/).
- [5] Teorie rádiové komunikace: *Učebnice.* V Brně: Vysoké učení technické, Fakulta elektrotechniky a komunikačních technologií, Ústav rádioelektroniky, 2013 [online]. Dostupné z WWW: < [http://www.urel.feec.vutbr.cz/MTRK/>.](http://www.urel.feec.vutbr.cz/MTRK/)
- [6] Přenosová kapacita radiokomunikačního kanálu, [online]. Dostupné z WWW: < [http://physics.mff.cuni.cz/kfpp/skripta/elektronika/cdm/cdml.html>](http://physics.mff.cuni.cz/kfpp/skripta/elektronika/cdm/cdml.html)
- [7] ST ACH , L. *Spolupráca bunkových a nebunkových mobilných sietí.* Košice: Technická univerzita v Košiciach, Katedra elektroniky a multimediálnych telekomunikácií. Ústav radioelektroniky, 2010. 64 s. Bakalářská práce. Vedoucí práce: Doc. Ing. Ľubomír Doboš, PhD.
- [8] HANUS, S. *Rádiové a mobilní komunikace: přednášky.* V Brně: Vysoké učení technické, Fakulta elektrotechniky a komunikačních technologií, Ústav radioelektroniky, 2014. 26 s..
- [9] GAST, M . 802.1 lac: a survival guide. Sebastopol, CA: O'Reilly, 2013
- [10] CHO, Y.S., KIM, J., YANG, W.Y., KANG, CH.G. MIMO-OFDM wireless Communications with MATLAB . Singapore: John Wiley & sons, 2010, 457 s. ISBN 978-0- 470-82562-4.
- [11] VAN NEE, R., JONES, V.K., AWATEER, G., VAN ZELST, A, GARDNER, J., STEELE, G. The 802.11n MIMO-OFDM Standard for Wireless LAN and Beyond. [online]. Dostupné z WWW:[https://pdfs.semanticscholar.org/2ef4/55b88c5552b63d90d4e0b916eel78f6e7f51.](https://pdfs.semanticscholar.org/2ef4/55b88c5552b63d90d4e0b916eel78f6e7f51) pdf
- [12] HANUS, S. *Rádiové a mobilní komunikace: Laboratorní úlohy návod.* V Brně: Vysoké učení technické, Fakulta elektrotechniky a komunikačních technologií, Ustav radioelektroniky.
- [13] MCS index tabulka, [online]. Dostupné z WWW: < [http://mcsindex.com/>](http://mcsindex.com/)
- [14] Tabulka časování paketového přenosu. [online]. Dostupné z WWW: < https://sarwiki.informatik.hu-berlin.de/Packet\_transmission\_time\_in\_802.11>

# **SEZNAM SYMBOLŮ, VELIČIN A ZKRATEK**

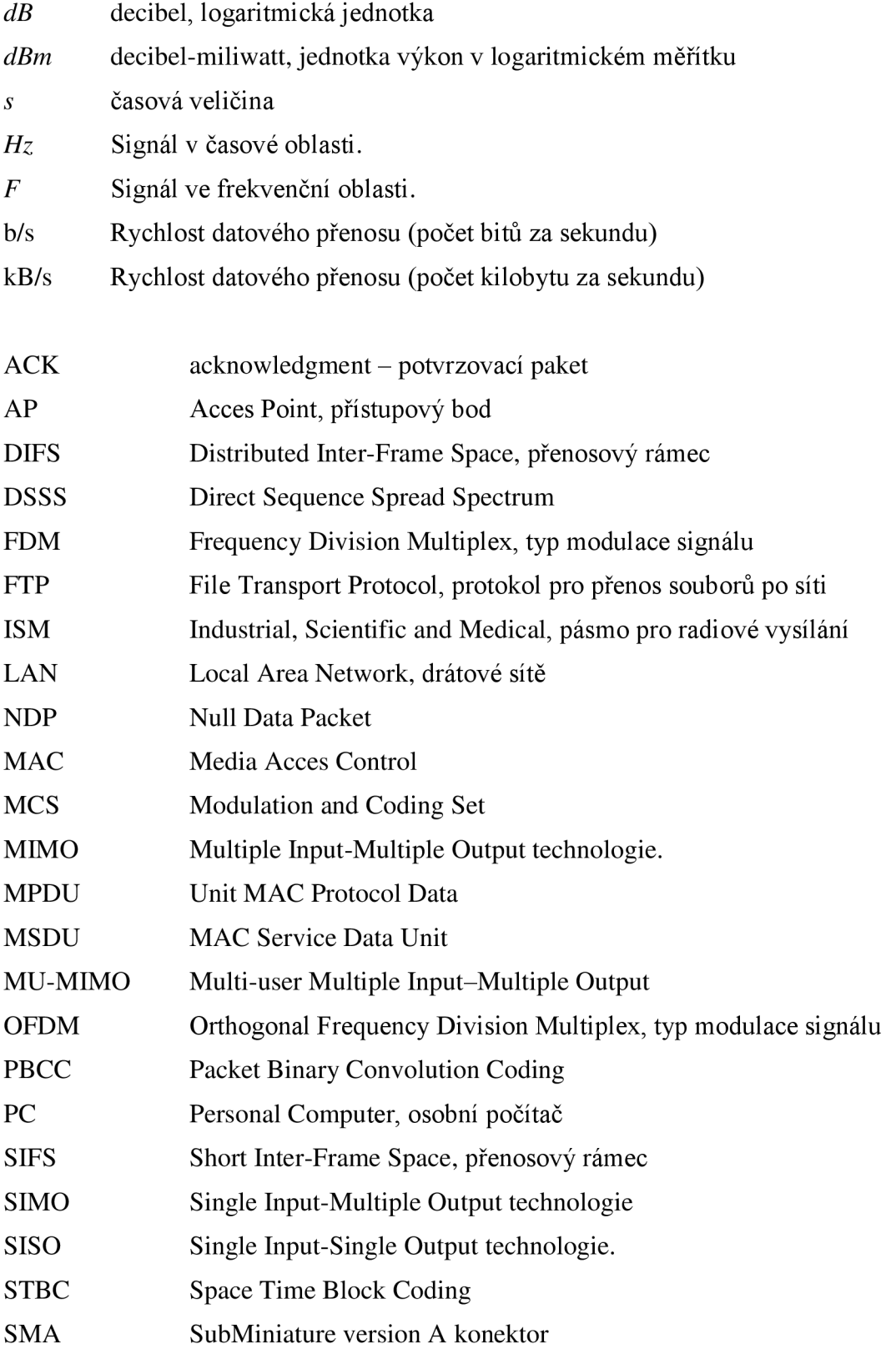

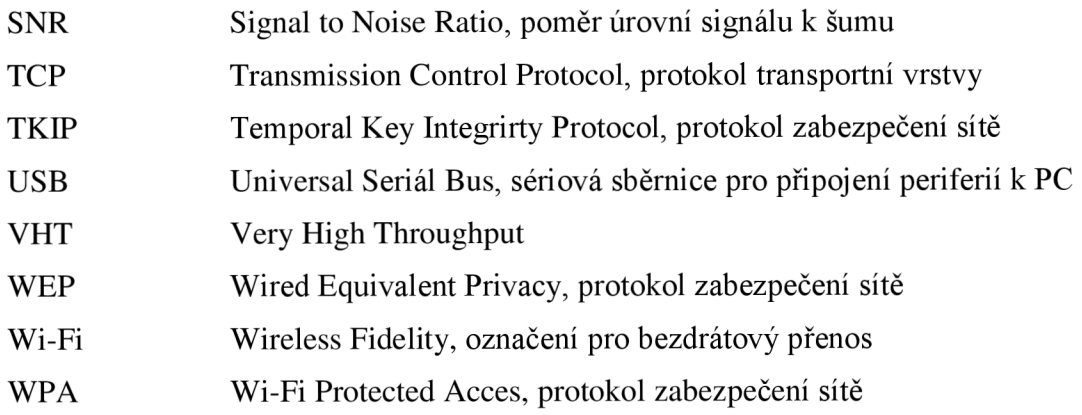